# STIFEL

# Investor Presentation November 12, 2020

Stifel's "FORCES" statue by Harry Weber

## Disclaimer

#### Forward-Looking Statements

This presentation may contain "forward-looking statements" within the meaning of the Private Securities Litigation Reform Act of 1995 that involve significant risks, assumptions, and uncertainties, including statements relating to the market opportunity and future business prospects of Stifel Financial Corp., as well as Stifel, Nicolaus & Company, Incorporated and its subsidiaries (collectively, "SF" or the "Company"). These statements can be identified by the use of the words "may," "will," "should," "could," "would," "plan," "potential," "estimate," "project," "believe," "intend," "anticipate," "expect," and similar expressions. In particular, these statements may refer to our goals, intentions, and expectations, our business plans and growth strategies, our ability to integrate and manage our acquired businesses, estimates of our risks and future costs and benefits, and forecasted demographic and economic trends relating to our industry.

You should not place undue reliance on any forward-looking statements, which speak only as of the date they were made. We will not update these forward-looking statements, even though our situation may change in the future, unless we are obligated to do so under federal securities laws.

Actual results may differ materially and reported results should not be considered as an indication of future performance. Factors that could cause actual results to differ are included in the Company's annual and quarterly reports and from time to time in other reports filed by the Company with the Securities and Exchange Commission and include, among other things, changes in general economic and business conditions, actions of competitors, regulatory and legal actions, changes in legislation, and technology changes.

#### Use of Non-GAAP Financial Measures

The Company utilized certain non-GAAP calculations as additional measures to aid in understanding and analyzing the Company's financial results for the nine months ended September 30, 2020. Specifically, the Company believes that the non-GAAP measures provide useful information by excluding certain items that may not be indicative of the Company's core operating results and business outlook. The Company believes that these non-GAAP measures will allow for a better evaluation of the operating performance of the business and facilitate a meaningful comparison of the Company's results in the current period to those in prior and future periods. Reference to these non-GAAP measures should not be considered as a substitute for results that are presented in a manner consistent with GAAP. These non-GAAP measures are provided to enhance investors' overall understanding of the Company's current financial performance. The non-GAAP financial information should be considered in addition to, not as a substitute for or as being superior to, operating income, cash flows, or other measures of financial performance prepared in accordance with GAAP. These non-GAAP measures primarily exclude expenses which management believes are, in some instances, nonrecurring and not representative of ongoing business.

A limitation of utilizing these non-GAAP measures is that the GAAP accounting effects of these charges do, in fact, reflect the underlying financial results of the Company's business and these effects should not be ignored in evaluating and analyzing its financial results. Therefore, the Company believes that GAAP measures and the same respective non-GAAP measures of the Company's financial performance should be considered together.

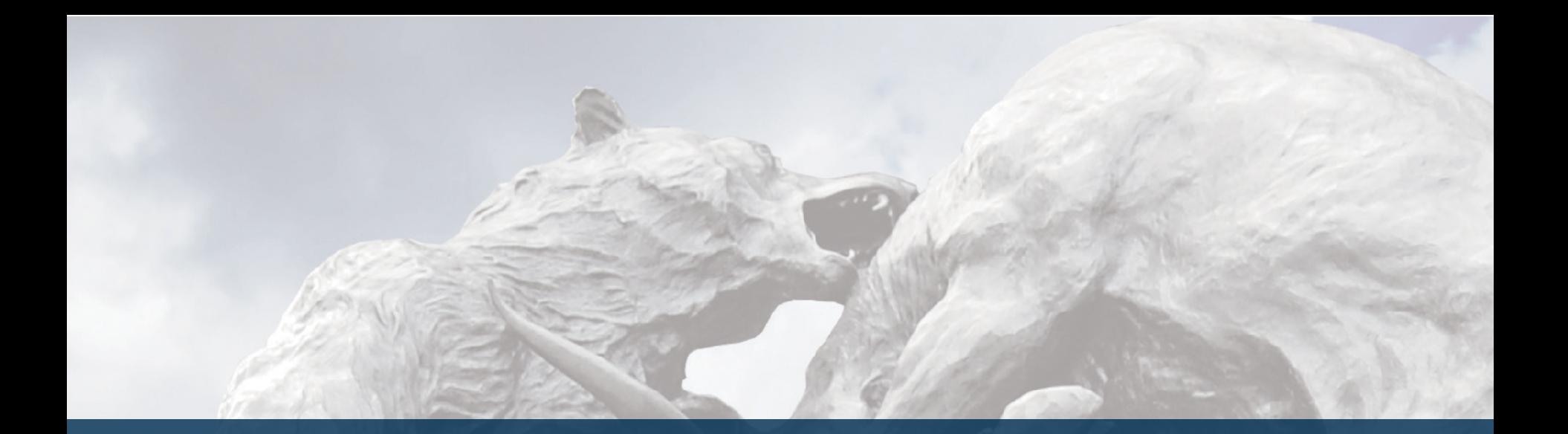

# Our Strategy

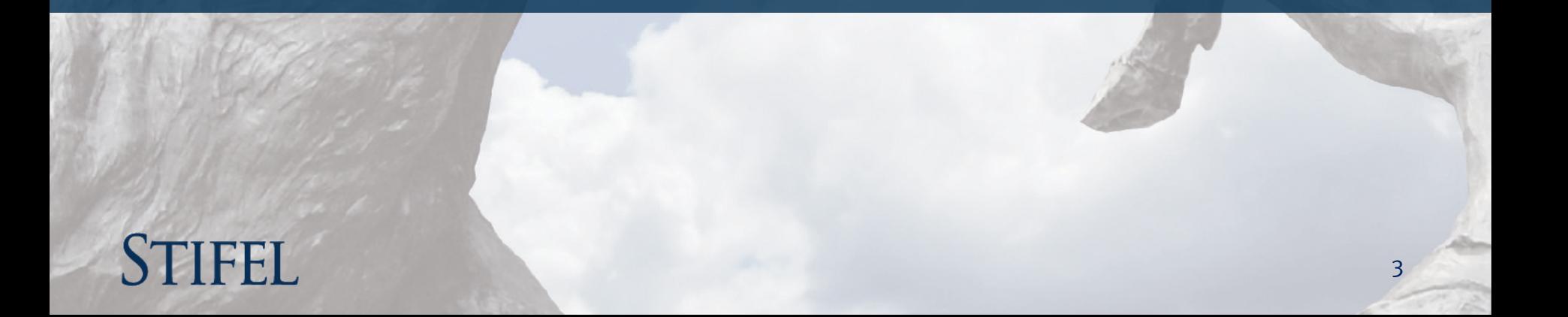

## Strategic Vision

### *To build a premier wealth management and investment banking firm*

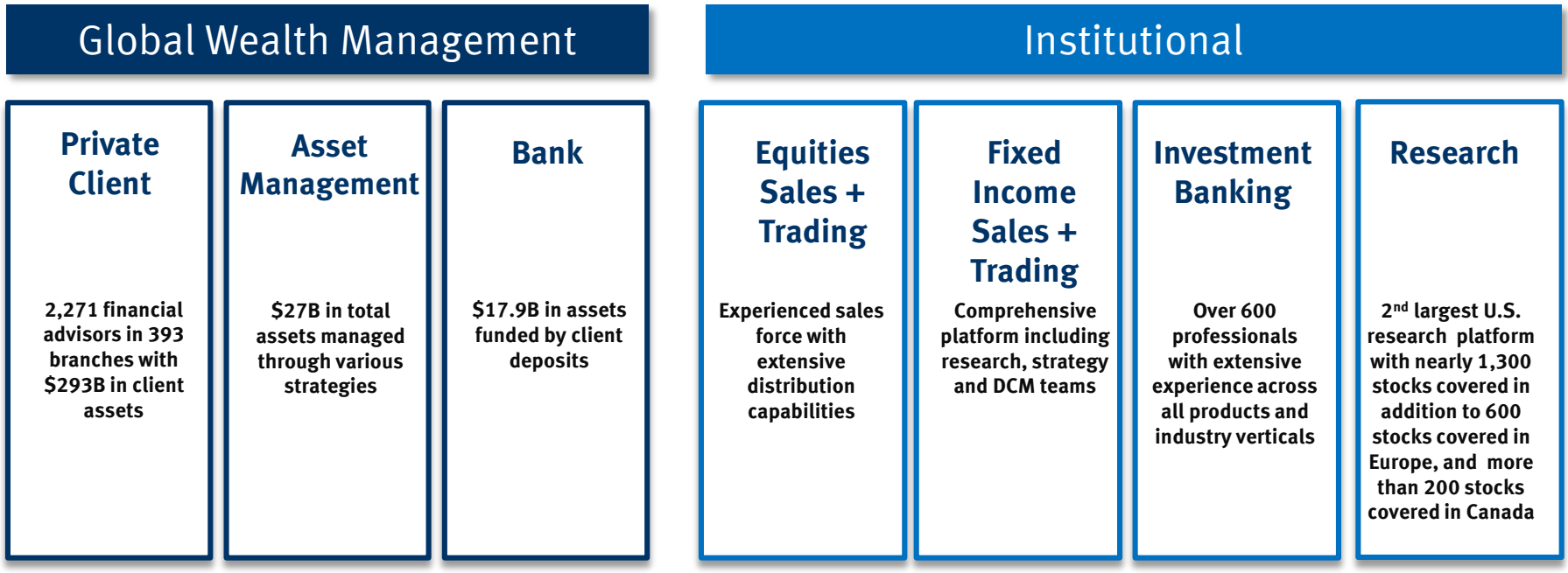

## **STIFFI**

## A History of Organic Growth & Acquisitions

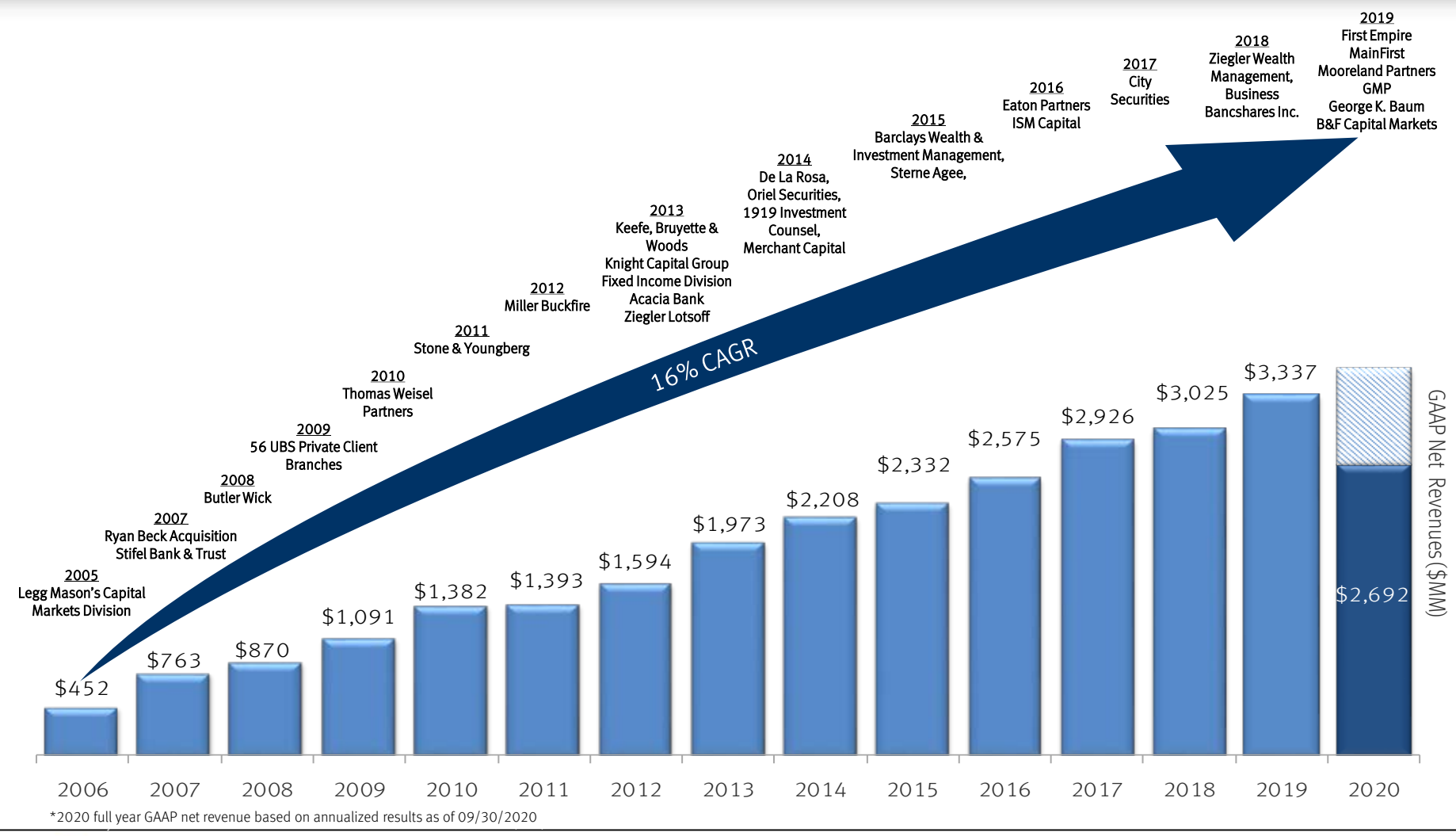

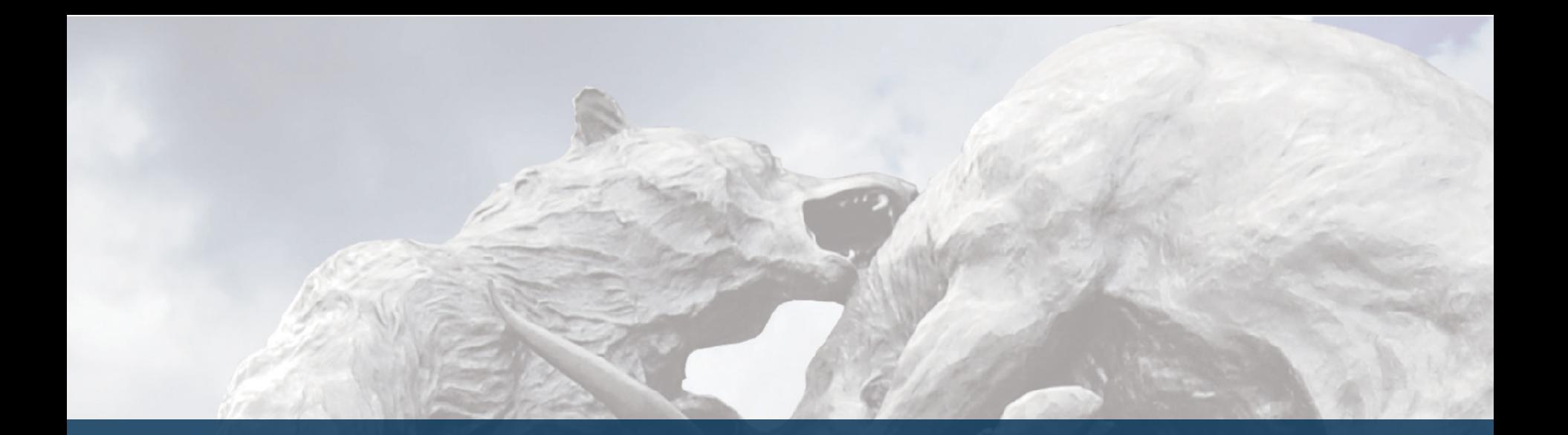

# Stifel Overview

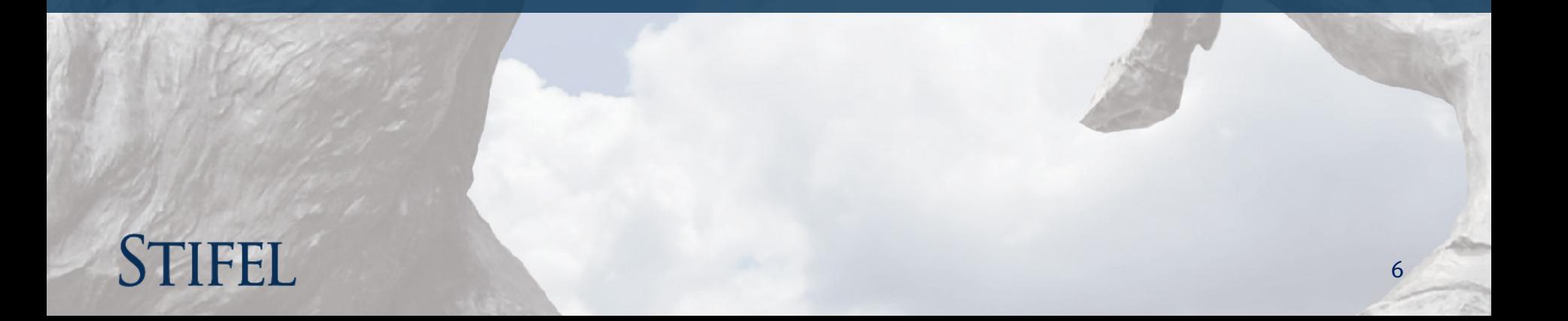

## Stifel – Premier Investment Bank and Wealth Management Firm

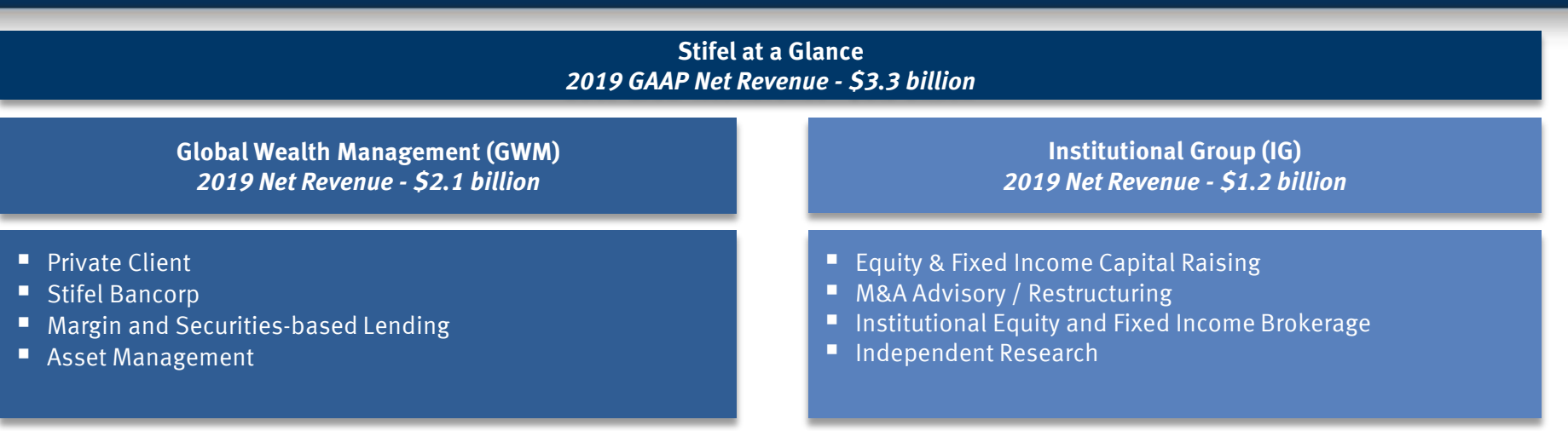

- Low leverage  $(6.3x)$  <sup>(1) (2)</sup>, \$4.0 billion stockholders' equity <sup>(2)</sup> and \$4.7 billion market capitalization <sup>(3)</sup>
- 29% Insider ownership aligns employees' interests with other shareholders  $^{(4)}$
- **Approximately 8,500 full-time associates**<sup>(2)</sup>
- Balanced business mix (64% GWM / 36% IG) (2019 net revenues)
- National presence with 2,271 financial advisors<sup>(2)</sup>
- $\blacksquare$  2<sup>nd</sup> largest U.S. equity research platform with approximately 1,300 stocks under coverage<sup>(2)</sup>
- Broad investment banking and institutional sales and trading capabilities domestic and international

Assets / equity.

(2) As of 09/30/2020 (3) As of 11/9/2020

<sup>(4)</sup> Insider ownership percentage includes all units outstanding, as of March 18, 2020.

### Leading broker-dealer providing wealth management and institutional services to consumers and companies

 $\boxtimes$  Stability (financial & personnel)

 $\boxtimes$  Size / scale  $\boxtimes$  Firm focus

 $\boxtimes$  Trading

 $\boxtimes$  Retail

 $\boxtimes$  Large distribution

 $\boxtimes$  Outstanding research

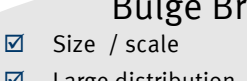

- $\boxtimes$  Large distribution
- $\boxtimes$  Trading
- $\nabla$  Retail

#### **Issues**

- **E** Lack of focus
- $\overline{\mathbf{x}}$  Banker turnover
- $\boxtimes$  Lack of commitment
- **E** Research indifference
- $\boxtimes$  Lack of growth investors

#### Bulge Bracket Boutique

- $\boxtimes$  Firm focus
- Good research
- $\nabla$  Growth investor access

#### **Issues**

- $\boxtimes$  Financial / firm stability
- $\boxtimes$  Trading support
- $E$  Few with retail

- LARGEST provider of U.S. equity research
- 3rd LARGEST U.S. investment bank by U.S. equity trading volume outside of the Bulge Bracket firms(1)
- **EULL SERVICE** investment banking with expertise across products and industry sectors
- **ACCESS TO** top ten private client platform

(1) Based on 2019 U.S. trading volume per Bloomberg, as of 02/06/2020

(2) Source: Publicly available information for U.S. brokerage networks. Includes investment banks only.

### Institutional Management

### #7 Largest Retail Brokerage Network<sup>(2)</sup>

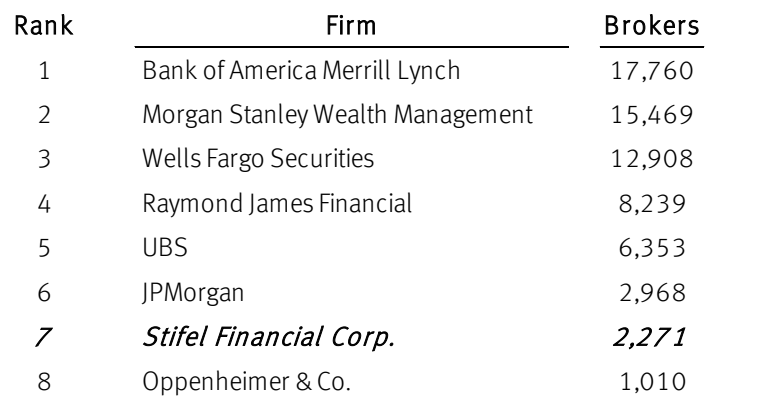

### Well-diversified, Low Risk Business Model with Balanced Retail and Institutional Exposure

- **Unburdened by capital constraints**
- Low leverage business model and conservative risk management
- Limited balance sheet risk
- Stable wealth management business is augmented by profitable and growing institutional business
- Drive revenue synergies by leveraging the wealth management and institutional business

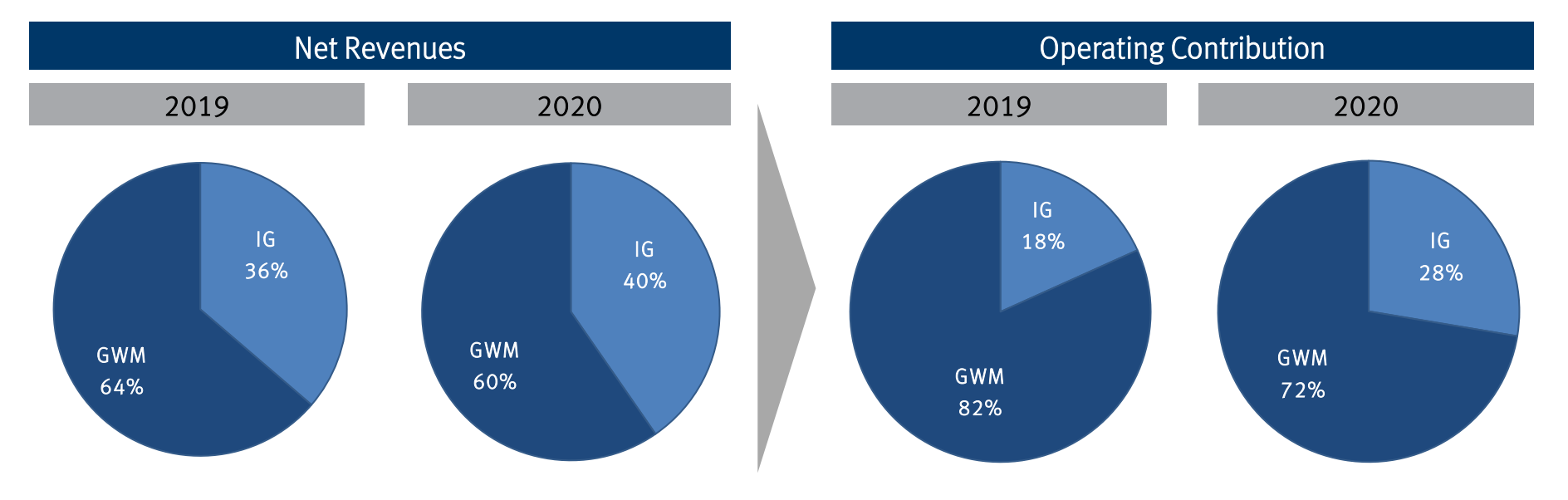

Balanced business model facilitates growth in all market environments

Note: Net revenues and operating contribution percentages based on full year 2019 & first nine months of 2020 , excludes the Other segment.

## A Stable Track Record Through Multiple Business Cycles

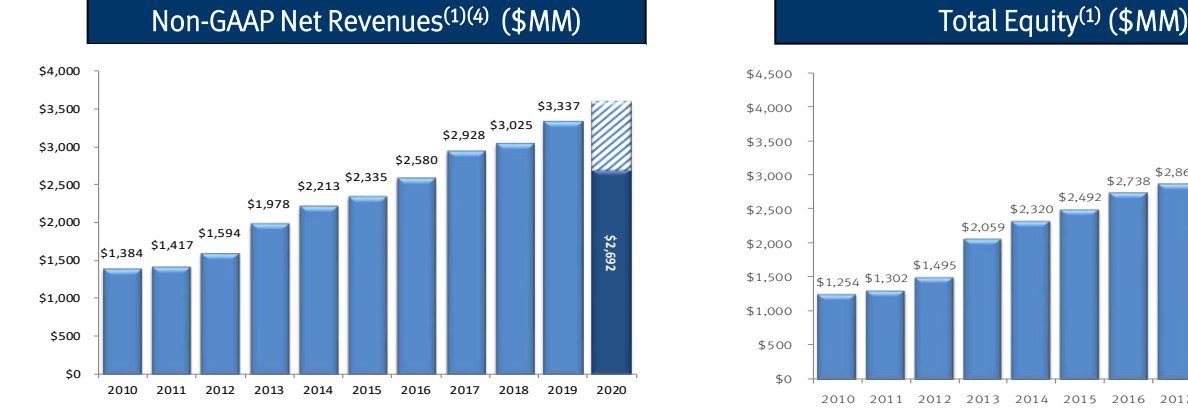

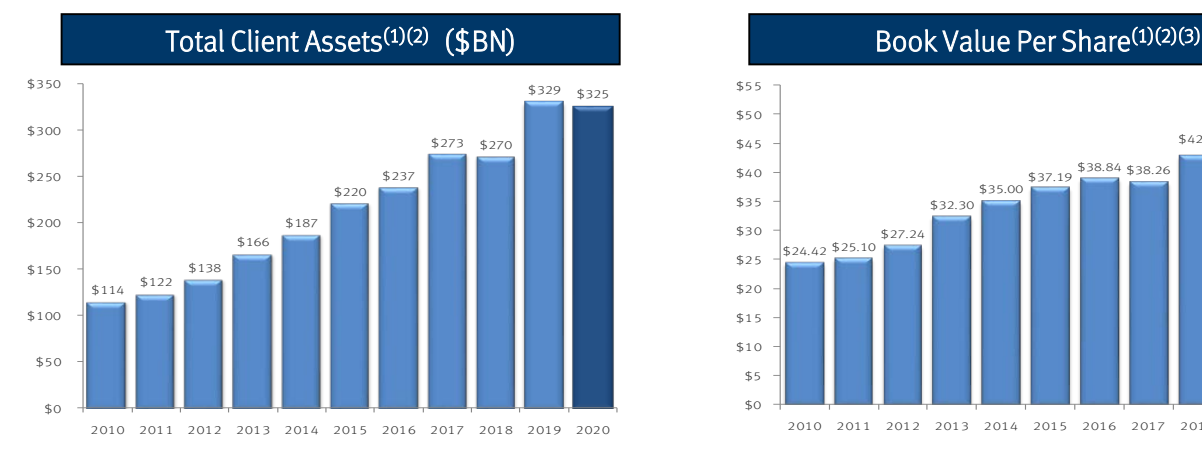

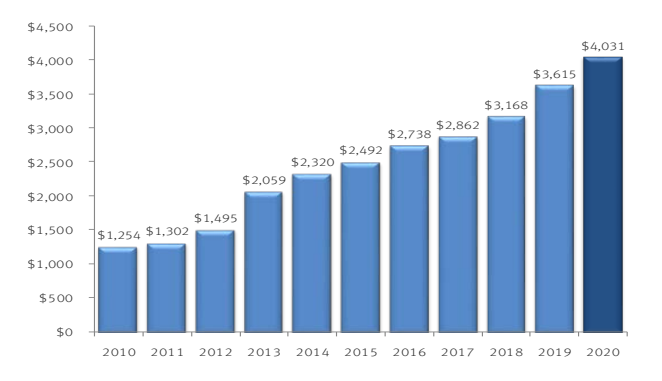

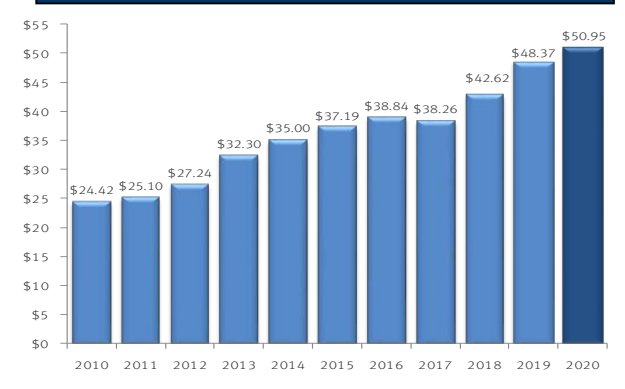

(1) 2020 Non-GAAP Net Revenue, Total Equity, Total Client Assets, and Book Value Per Share are as of 09/30/2020

(2) Excludes impact of sale of Sterne Agee Independent Contractor & Correspondent Clearing businesses

(3) Book Value Per Share adjusted for April 2011 three-for-two stock split (2006-2010) and represents common equity per shares outstanding

(4) 2020 full year non-GAAP net revenue based on annualized results as of 09/30/2020

### Balance Sheet Growth

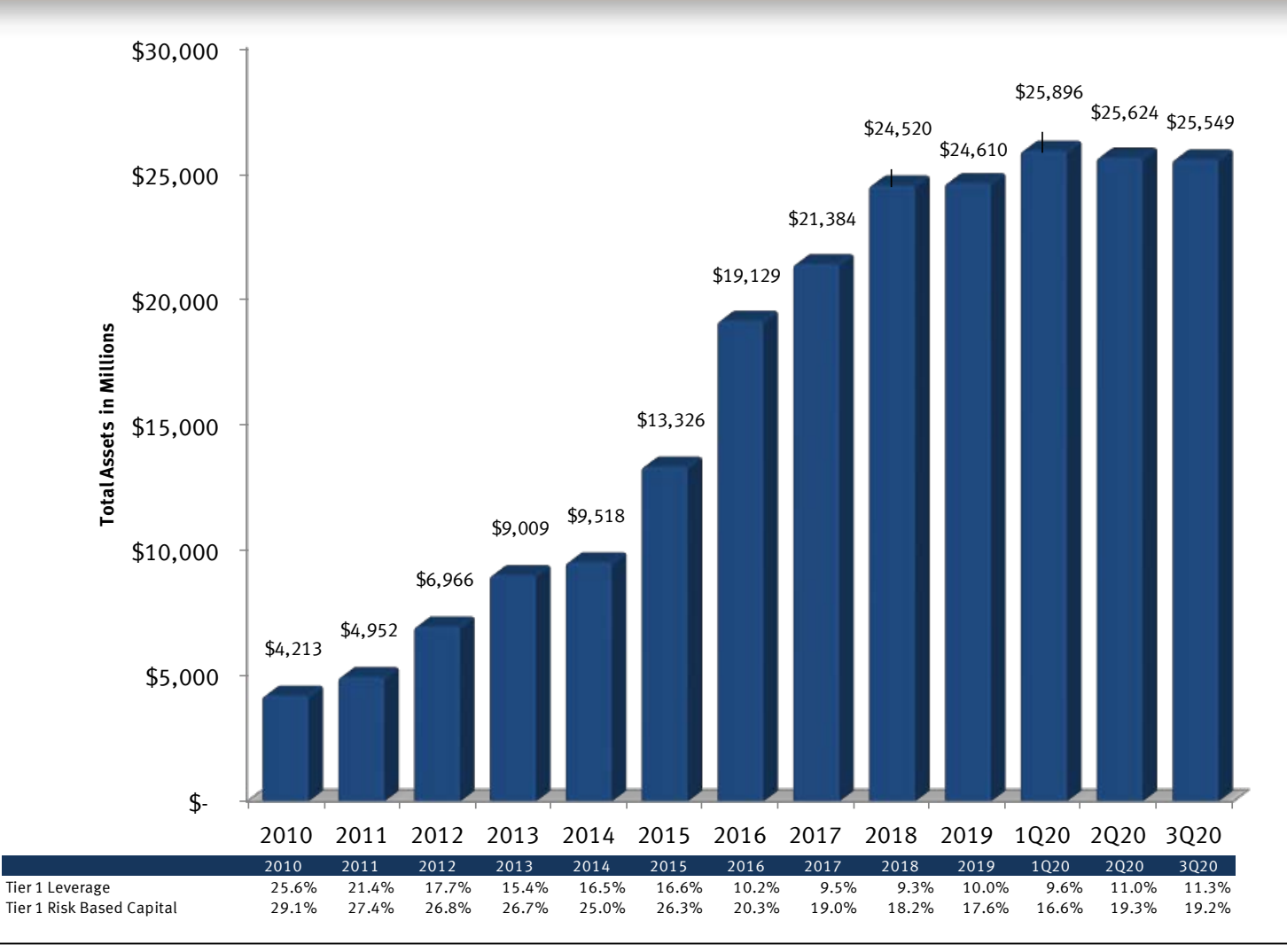

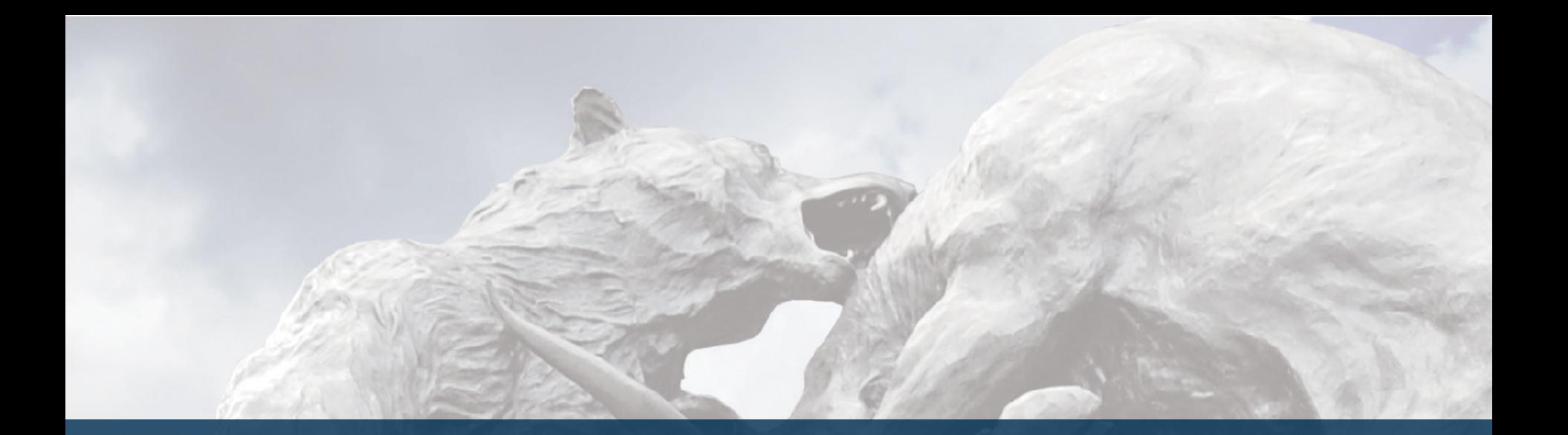

# Global Wealth Management

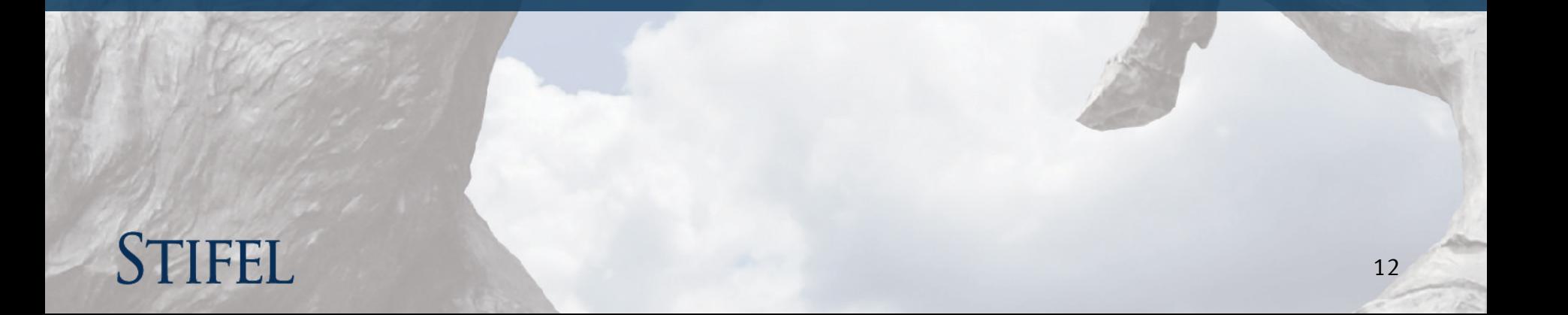

## Global Wealth Management (GWM)

### *Provides Securities Brokerage Services and Stifel Bank Products*

- Grown from 600+ financial advisors in 2005 to 2,271 financial advisors currently
- **Proven organic growth and acquirer of private client** business
- Strategy of recruiting experienced advisors with established client relationships
- Expanding U.S. footprint

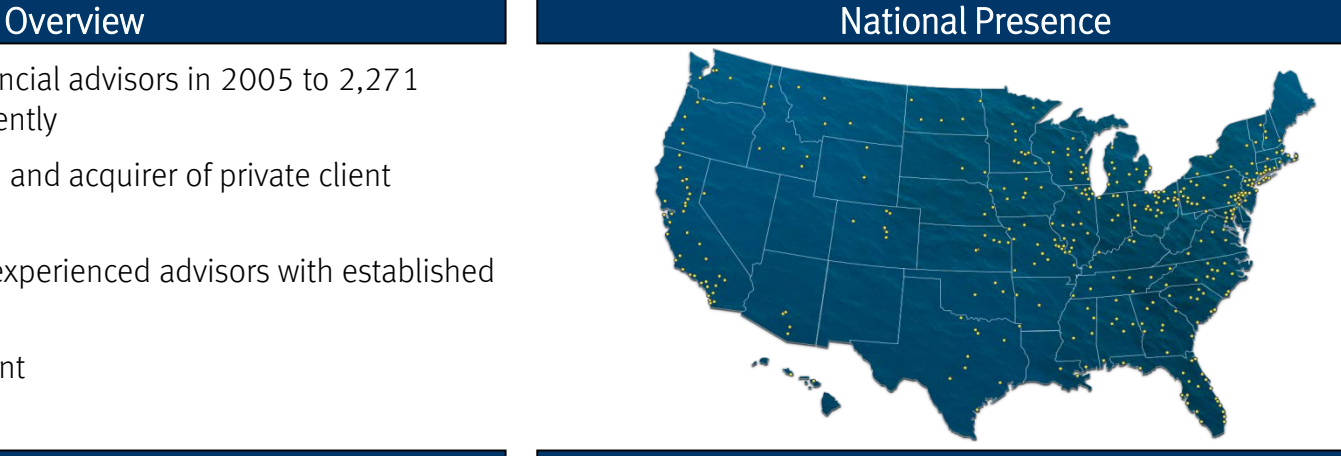

### Net Revenues<sup>(1)</sup> (\$MM) Net Revenues<sup>(1)</sup> (\$MM) Operating Contribution<sup>(1)</sup> (\$MM)

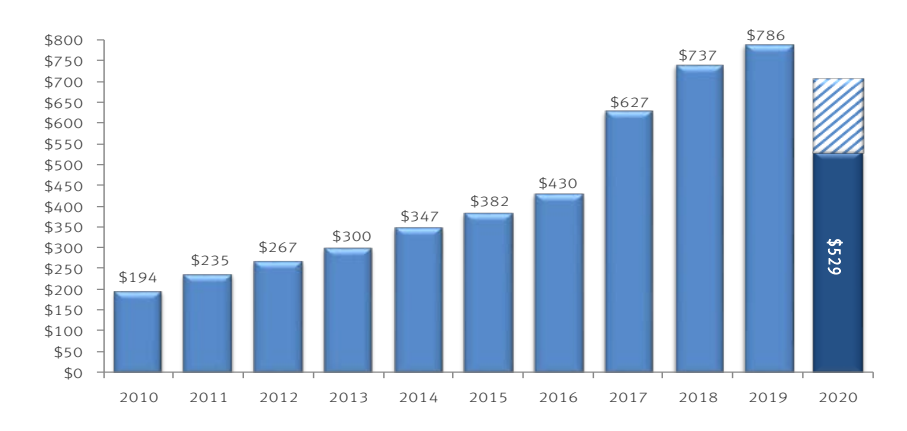

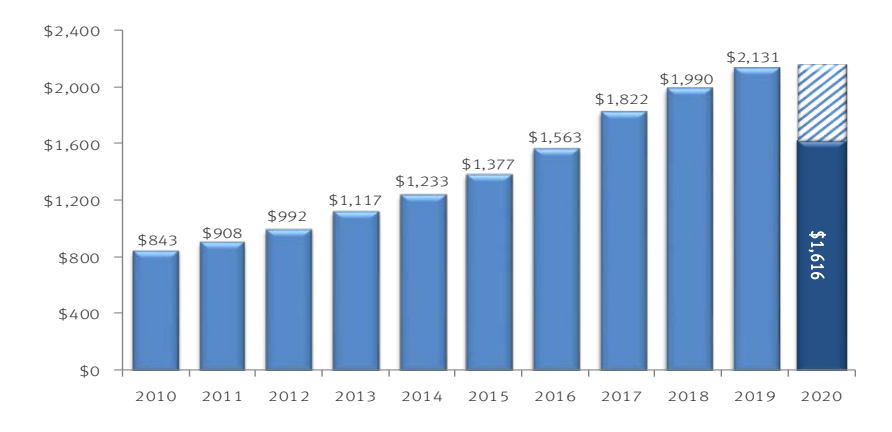

(1) 2020 full year GAAP net revenues & operating contribution based on annualized results as of 09/30/2020.

### Building Scale and Capabilities into a \$2.1 Billion Revenue Segment

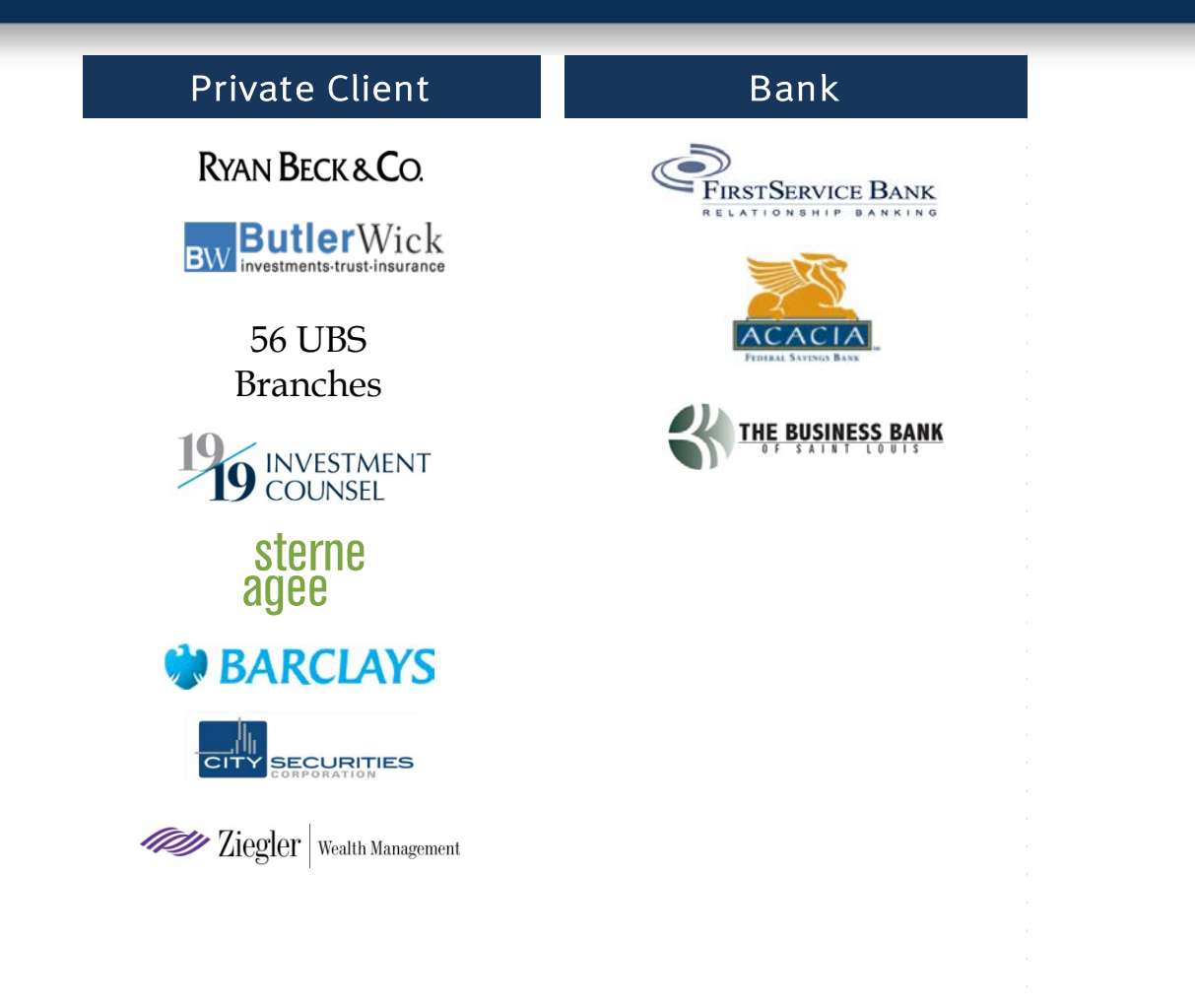

## GWM - Private Client Group

*Key Operating Metrics*

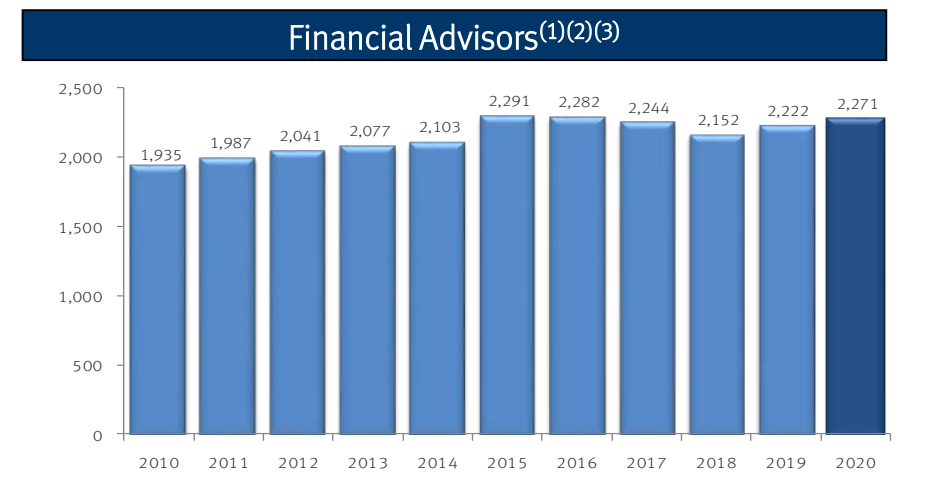

### Accounts<sup>(1)(2)</sup>

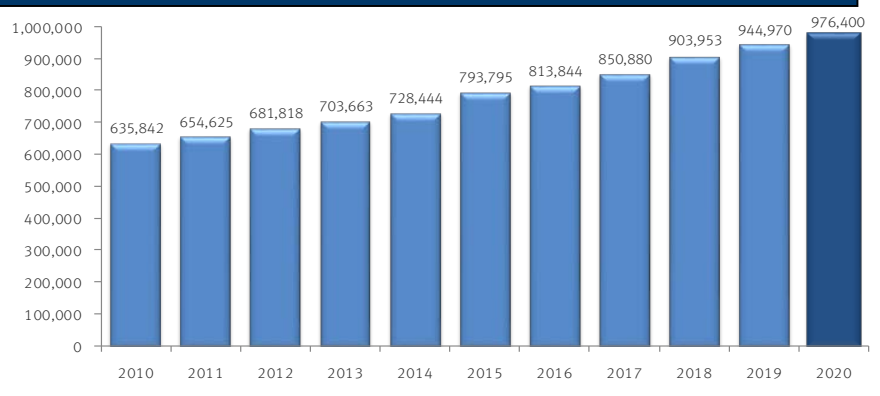

(1) 2020 Financial Advisors, Branches, Accounts, and Total Client Assets are as of 09/30/2020

(2) Excludes Legacy Sterne Agee Independent Contractor Business. (3) 2018, 2019, & 2020 reflect change in the definition of producing brokers as of January 1, 2019.

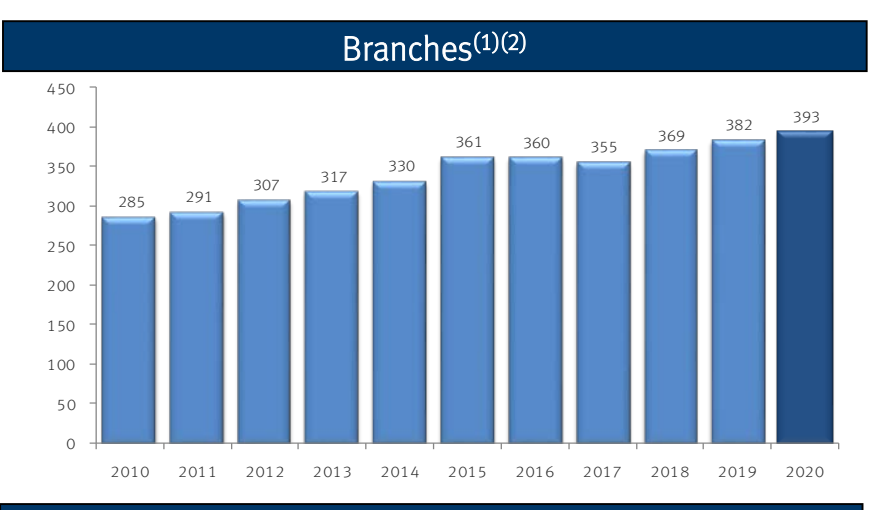

### Total Client Assets<sup>(1)(2)</sup> (\$MM)

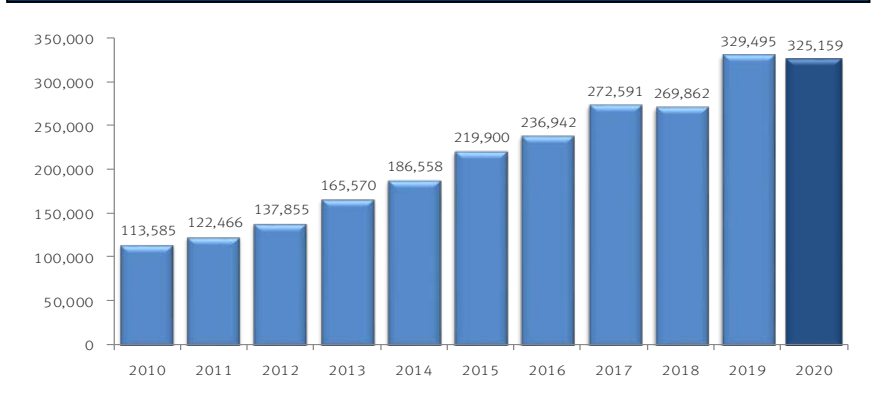

## GWM – Stifel Bancorp, Inc.

- Acquired FirstService Bank, a St. Louis-based, Missourichartered commercial bank, in April 2007
- Stifel Financial became a bank holding company and financial services holding company
- Substantial Balance sheet growth with low-risk assets
- **Funded by Stifel Nicolaus client deposits**
- **Maintain high levels of liquidity**

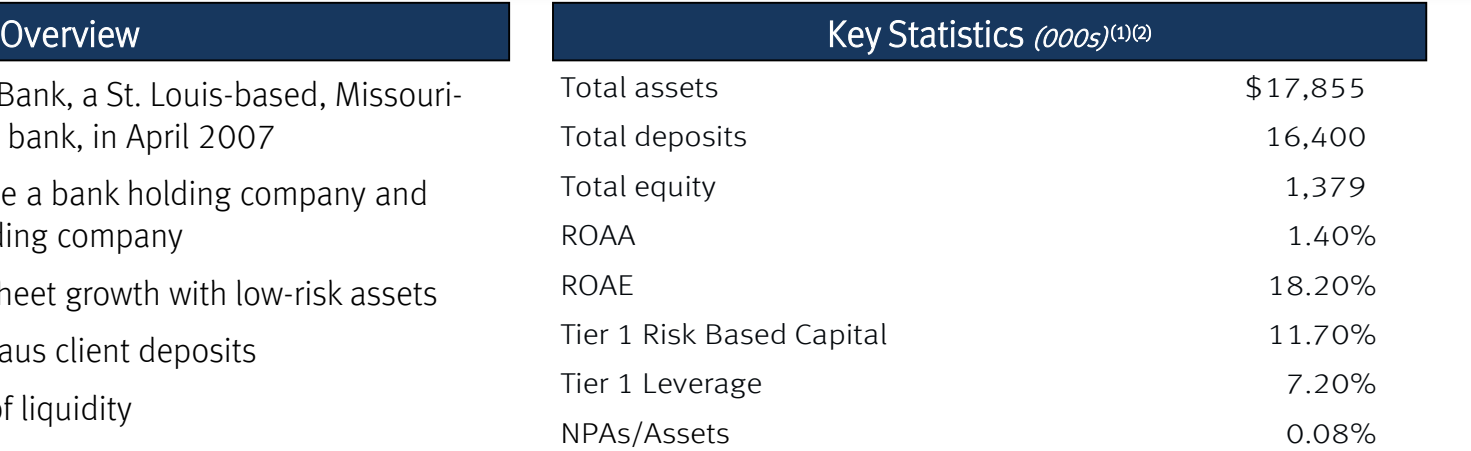

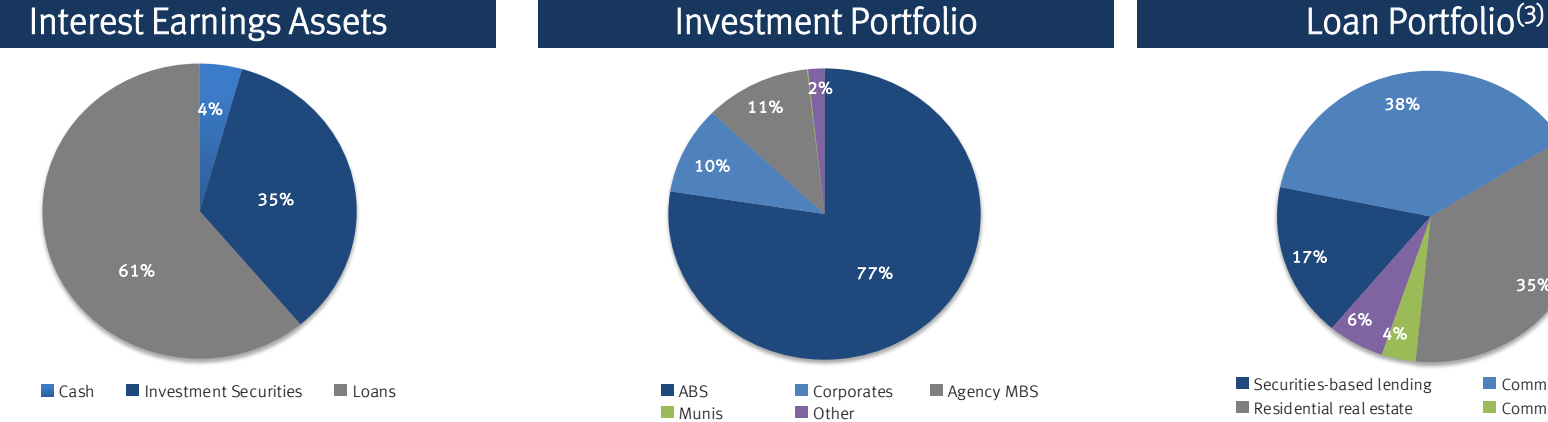

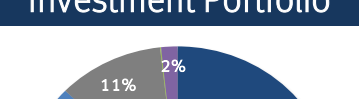

10%

Munis **Demanda** Other

77%

 $\blacksquare$  ABS  $\blacksquare$  Corporates  $\blacksquare$  Agency MBS

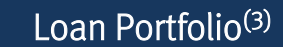

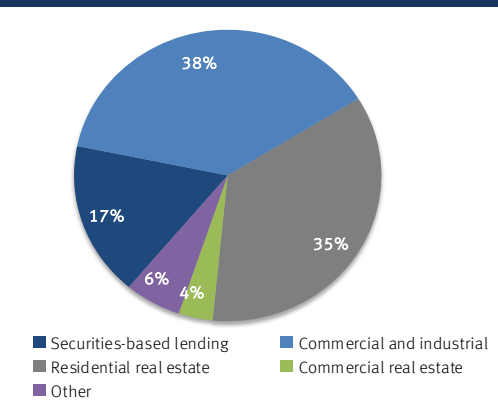

Note: Key Statistic Data as of 09/30/2020. ■ Other Note: Key Statistic Data as of 09/30/2020.

- (1) ROAA, ROAE, as well as Tier 1 capital ratios specific to Stifel Bank & Trust
- (2) NPAs include: nonaccrual loans, restructured loans, loans 90+ days past due, and other real estate owned.
- (3) Other includes construction and land, consumer loans, and home equity lines of credit.

## Growing Asset Management Capabilities

### *Asset Management Subsidiaries with \$27.2 Billion in Client Assets*

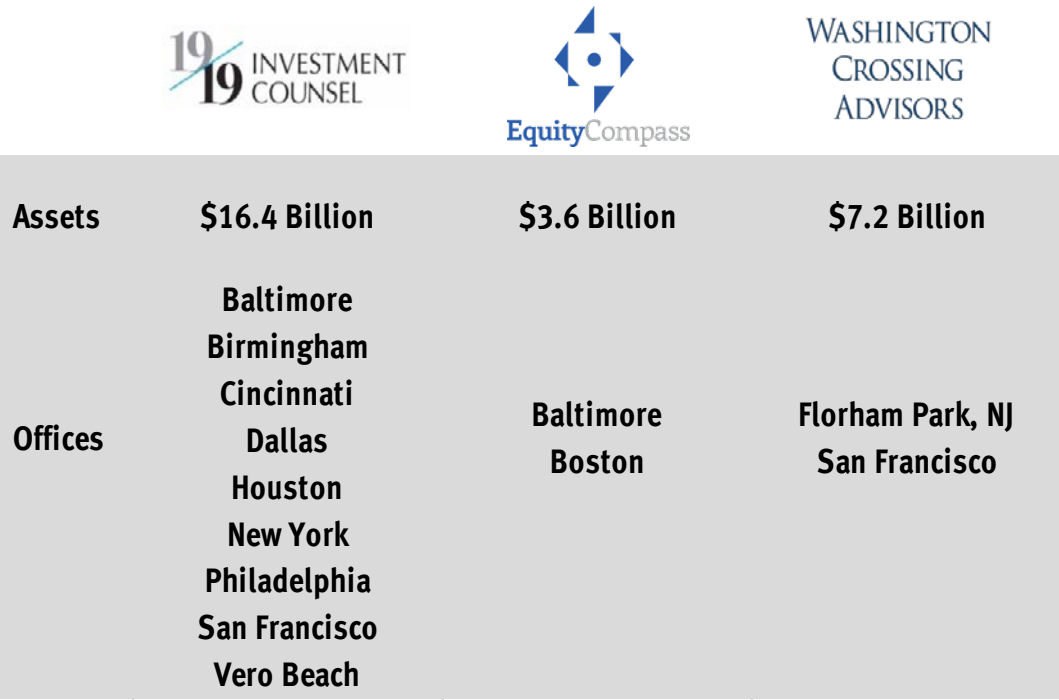

As of September 30, 2020. 1919 Investment Counsel, LLC, EquityCompass Investment Management, LLC, and Washington Crossing Advisors, LLC are wholly-owned subsidiaries and affiliated SEC Registered *Investment Advisers of Stifel Financial Corp. Assets represents the aggregate fair value of all discretionary and non-discretionary Assets Under Management and Assets Under Advisement, including feepaying and non-fee-paying portfolios.* 

## **FEL**

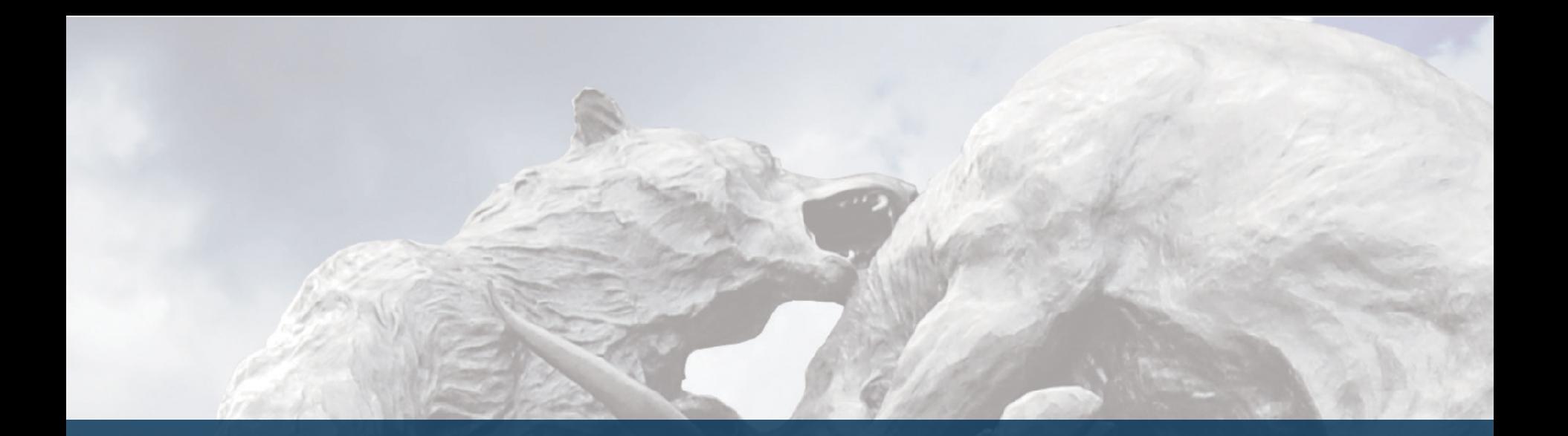

# Institutional Group

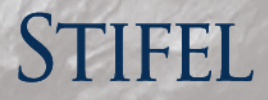

## Institutional Group

### **Overview**

- **Provides securities brokerage, trading, research, underwriting and** corporate advisory services
- Largest provider of U.S. Equity Research
- 3<sup>rd</sup> largest U.S Investment bank by U.S. equity trading volume outside of the Bulge Bracket firms(1)
- **Full-service Investment Bank**
- Comprehensive Fixed Income platform

### Net Revenues (\$MM)(2)(3)

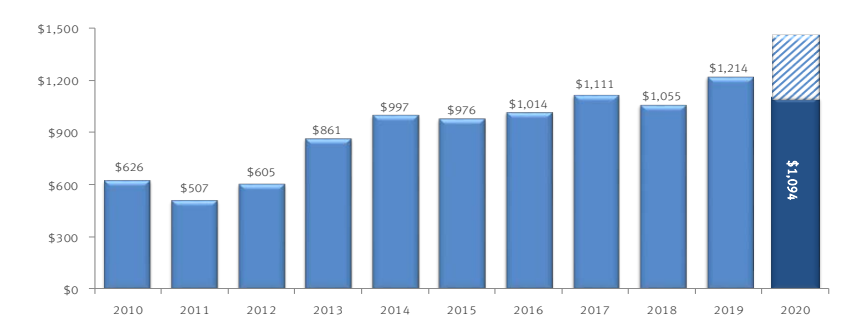

### Equity Brokerage + Investment Banking

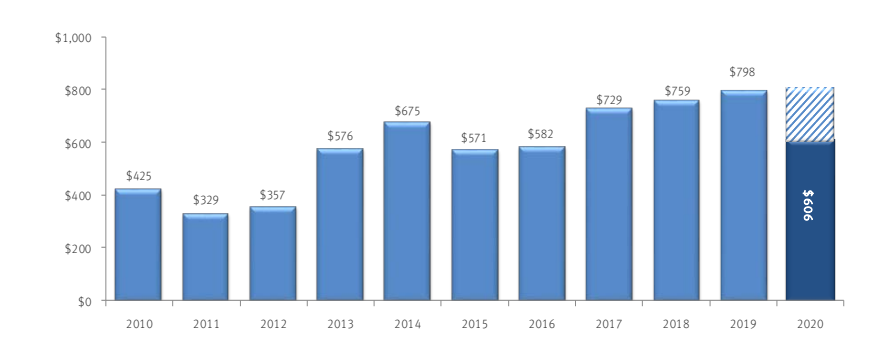

### Fixed Income Brokerage + Investment Banking

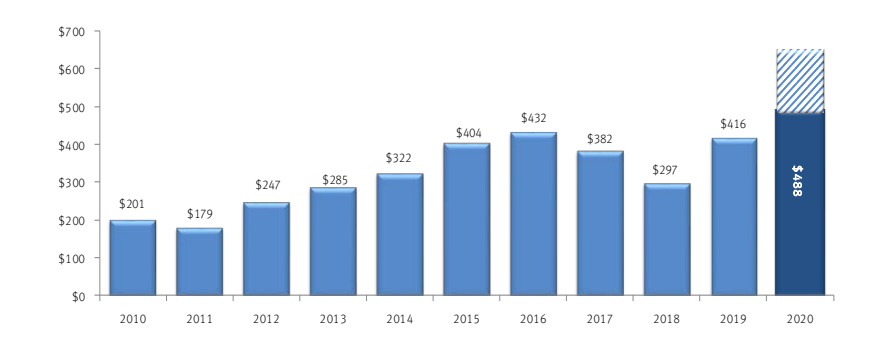

(1) Based on 2019 U.S. trading volume per Bloomberg., as of 02/06/2020 (Stifel & KBW).

- (2) Includes Thomas Weisel historical investment banking revenues through September 30, 2010.
- (3) 2012 includes realized and unrealized gains on the Company's investment in Knight Capital Group, Inc. of \$39.0 million
- (4) 2020 full year net revenue based on annualized results as of 09/30/2020

## Building Scale and Capabilities into a \$1.2 Billion Revenue Segment

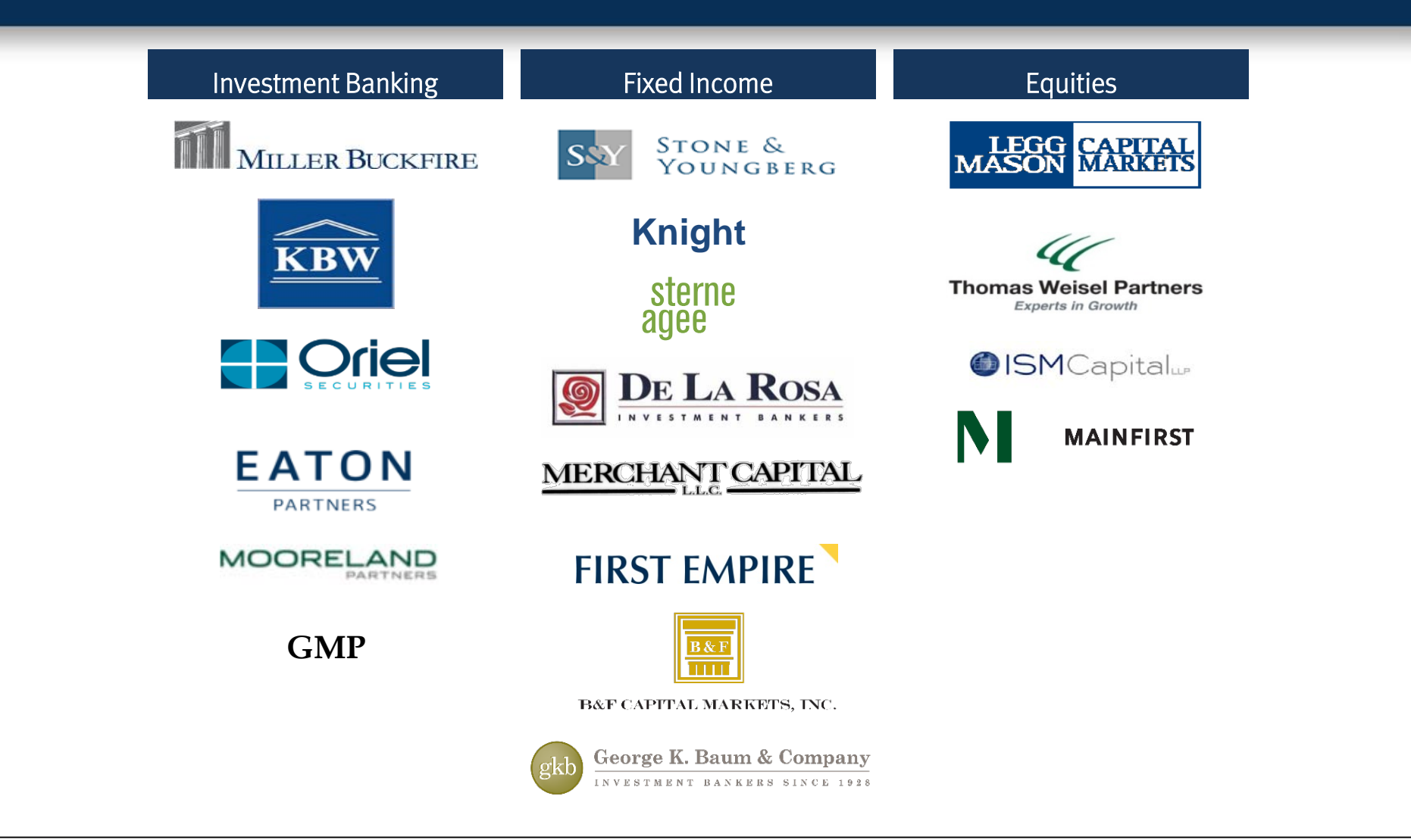

## Institutional Group – Advisory

### *2010-2020: Leadership in M&A of Public Companies and deals < \$1bn.*

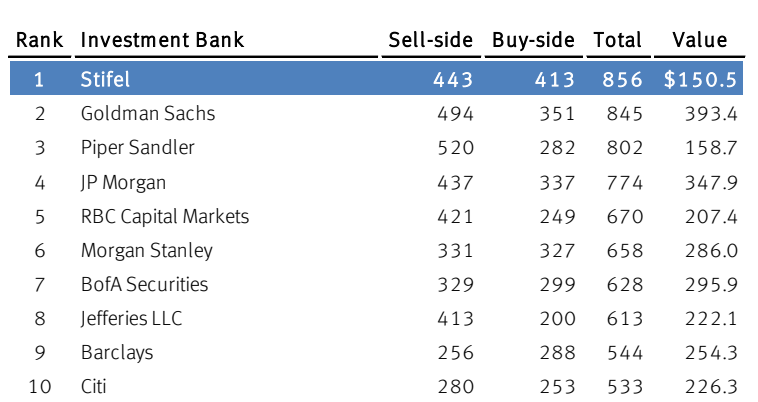

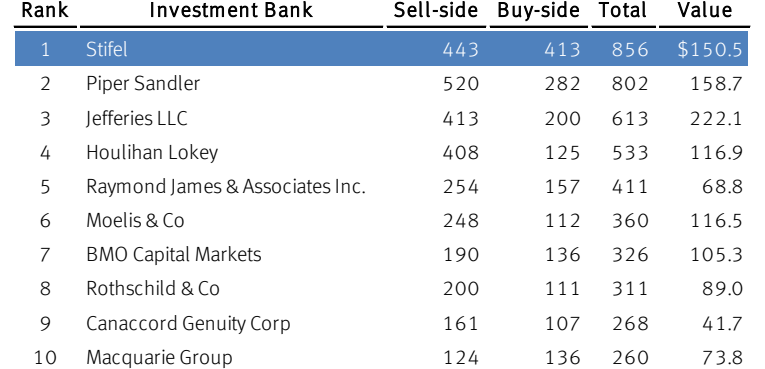

### All Deals < \$1 Billion in Value Public Deals < \$1 Billion in Value

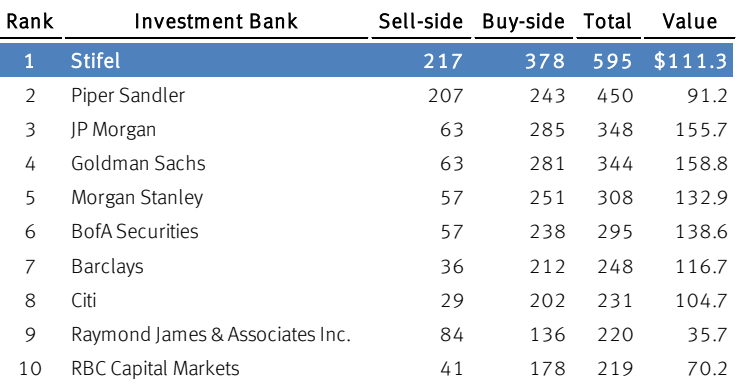

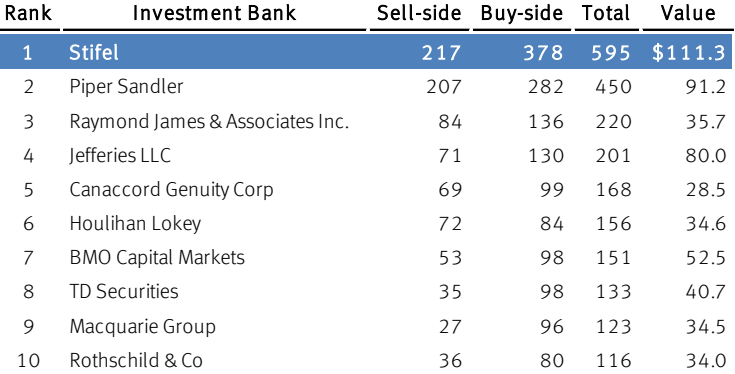

Source: Dealogics M&A Analytics as of 10/31/20.

Note: Includes all sell-side and buy-side strategic or sponsor-backed disclosed value deals, where the deal is announced between 2010 and 2020, with a U.S. target, acquirer, acquirer, acquirer subsidiary or divestor, and a

All Firms Middle Market Firms

Middle Market Firms

All Firms

## Institutional Group – Equity Underwriting

### *Accomplished U.S. Equity Underwriting Franchise – All Equity Transactions*

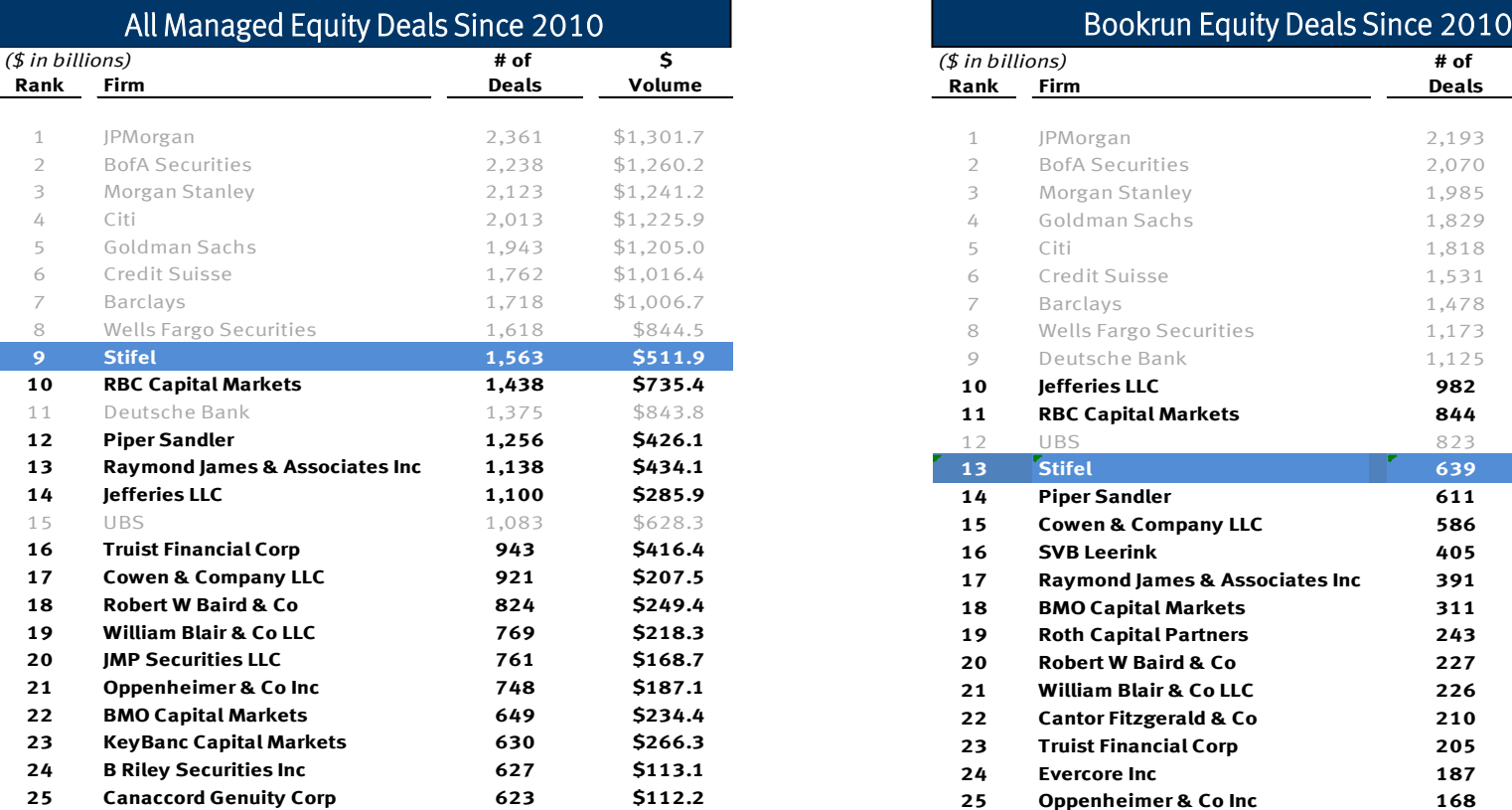

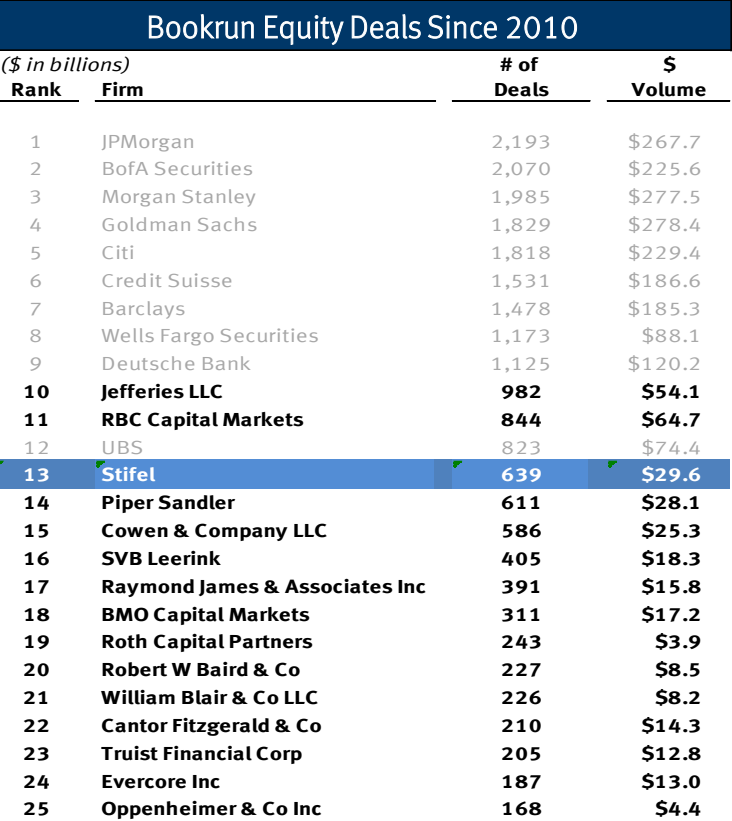

Source: Dealogic. Rank eligible SEC registered IPOs and Follow-On offerings since 2010. Includes demutualizations. As of 010/31/20. Overlapping deals between Stifel and its acquired firms have been removed. Note: \$ Volume represents full credit to underwriter for All Managed Equity Deals and apportioned credit to bookrunner for Bookrun Equity Deals. Bold font indicates middle-market firms.

## Institutional Group – Research

### *Largest U.S. Equity Research Platform*

### U.S. Equity Research Coverage (1)(2)

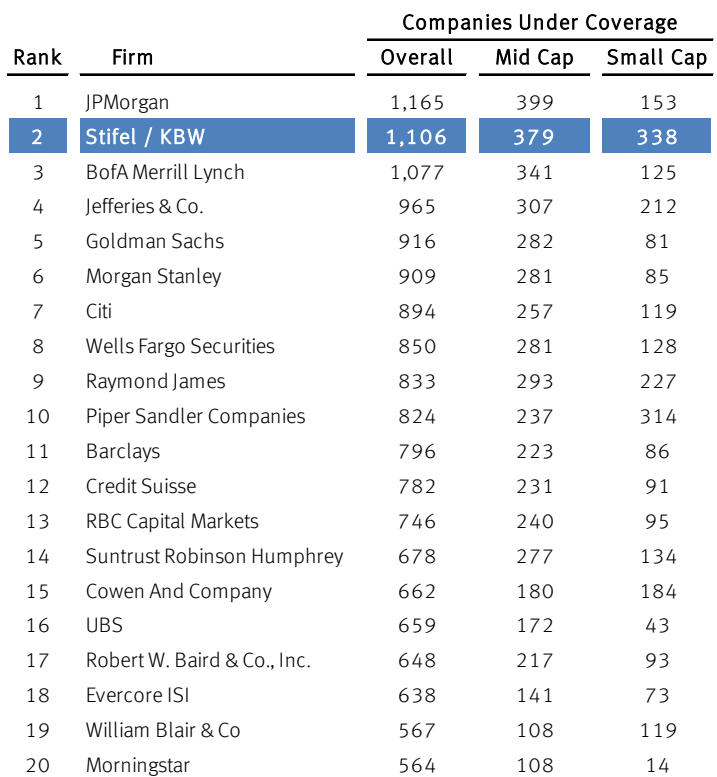

### Stifel Research Highlights

- 2<sup>nd</sup> largest provider of U.S. Equity Research
- #1 U.S. provider of Financial Services coverage
- #1 ranked broker for North American NDRs
- #2 ranked for most Refinitiv Starmine Awards in last 15 years
- Ranked in the Top 10 each year for the last 14 years in the Refinitiv StarMine Analyst Awards

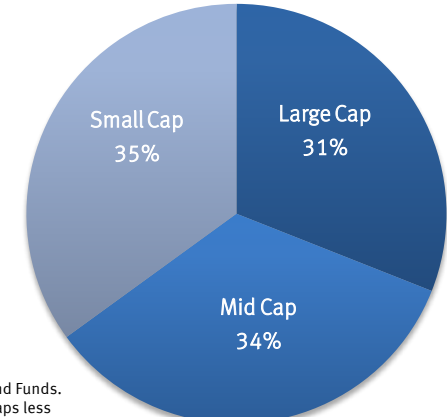

### Coverage Balanced Across All Market Caps (1)

(1) Source: StarMine rankings as of 9/30/2020. Overall coverage includes only companies with a rating & domiciled in the U.S. Does not include Closed End Funds.

(2) StarMine 2020 includes KBW, U.S. only. Overall coverage includes only companies with a rating and domiciled in the U.S. Small Cap includes market caps less than \$1 billion; Mid Cap includes market caps less than \$5 billion.

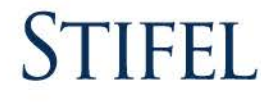

## Institutional Group – Equity Sales and Trading

### *Powerful Platform Spanning North America and Europe*

### Institutional Equity Sales **Equity Sales** Equity Trading

- $\blacksquare$  116 person sales force
- Experts in small and mid cap growth and value
- Team-based sales model with 2 4 coverage sales people per account
- Team leaders have an average of 20 years experience
- Offices in all major institutional markets in North America & Europe
- Accounts range from large mutual funds to small industry-focused investors
- Managed over 700 non-deal roadshow days in 2019
- Extensive experience with traditional and overnight corporate finance transactions

- 49 sales traders located in Baltimore, New York, Boston, San Francisco, Geneva, London, Toronto, Frankfurt, and Paris
- 32 position traders covering each major industry
- 19 specialized traders focused on: Option Trading, Convertible & ETF Trading
- Profitable model with advantages of scale

### Extensive Distribution Network

- Relationships with over 3,500 institutional accounts globally
- Active daily market maker in over 4,000 stocks
- Traded over 6.6 billion shares in 20191
- Complete coverage of North America and Europe for North American listed equities
- Major liquidity provider to largest equity money management complexes
- Multi-execution venues: high-touch, algorithms, program trading, and direct market access
- Dedicated convertible sales, trading, and research desk

All data as of 07/31/2020 (1) Based on trading volumes for Stifel & KBW

### Institutional Group – Fixed Income Capital Markets

### *Strong Fixed Income Brokerage Capabilities*

- Comprehensive platform
	- 80+ traders with annual client trade volume more than \$600 billion1
	- 60+-person Fixed Income Research and Strategy Group
- Widespread distribution
	- 200+ institutional sales professionals covering more than 8,500 accounts
	- 50+ institutional fixed income offices nationwide
	- Offices in Frankfurt, Geneva, London, Madrid, Milan, Munich, Paris and Zurich

### Institutional Fixed Income Sales Institutional Fixed Income Trading

- Unmatched distribution network for clients, issuers and debt investors
	- 65+ credit sales specialists in U.S. and Europe
	- Actively trading with accounts in the U.S., Europe and Asia
	- Deep relationships across insurance, depositories and asset managers
	- Extensive network of retail and high net-worth clients

- Customer-driven
- Focus on long-only money managers and income funds, depositories, and hedge funds
- Consistency of execution
- $\blacksquare$  Identification of relative value through asset class/security selection

#### All data as of 07/31/2020 (1) Trailing 12-months, 07/31/2020

### Platform & Products

- US Government and Agency Securities
- **Mortgage-Backed Securities (MBS)**
- Whole Loans
- Government-Guaranteed Loans
- Asset-Backed Securities (ABS)
- Commercial Mortgage-Backed Securities (CMBS)
- Certificates of Deposit
- Litigation Finance
- High Yield and Distressed Credit
- **Loan Trading Group**
- **Hybrid Securities**
- $\blacksquare$  Emerging Markets
- Structured Products
- **Investment Grade Credit**
- **Municipal Sales and Trading and** Public Finance
- **UK Sales and Trading**

## Institutional Group – Public Finance

### **Overview**

- $\blacksquare$  Stifel has been growing its public finance practice both organically and through acquisitions over the past seven years including De La Rosa, Merchant Capital, Sterne Agee, City Securities, and George K. Baum.
- $\blacksquare$  Stifel has ranked in the top ten nationally for senior managed negotiated underwritings, by par value, for each of the past five years.
- Stifel ranked #1 nationally for senior managed K-12, development, multifamily housing and taxable muni negotiated underwritings for 2019.
- Total of 36 Public Finance offices
- Nearly 200 Public Finance professionals
- Specialty sectors:
	- Education (Public & Private K-12)
	- Higher Education
	- Local Government/Municipal
	- Public-Private Partnerships/Development
	- Housing

Source: Thomson Reuters: SDC (True Economics to Book) Ranked by number of transactions.

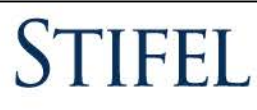

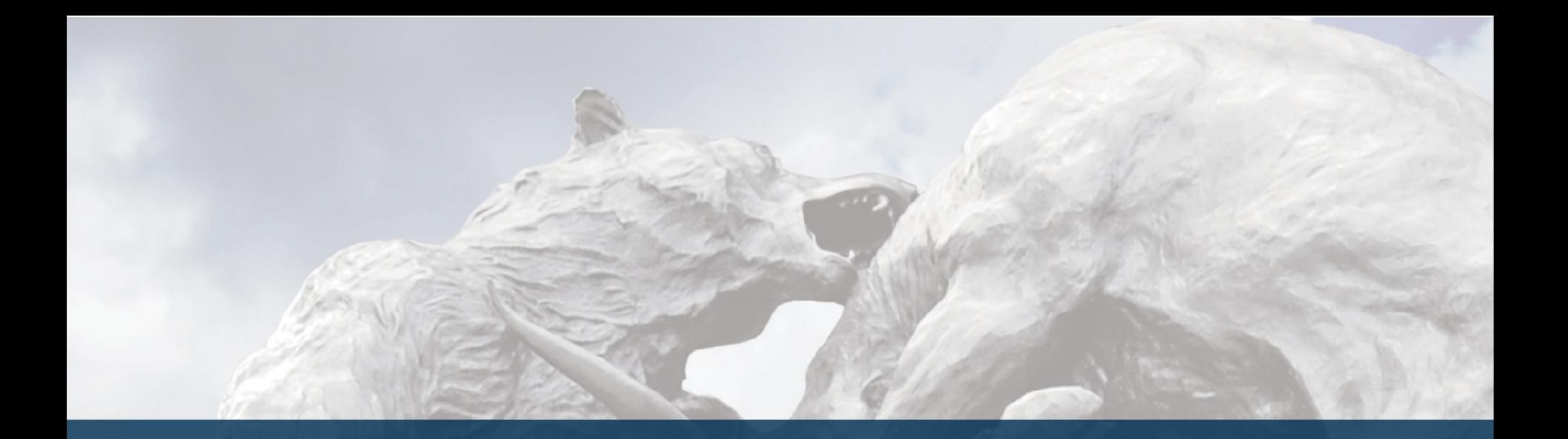

## Third Quarter 2020 Results

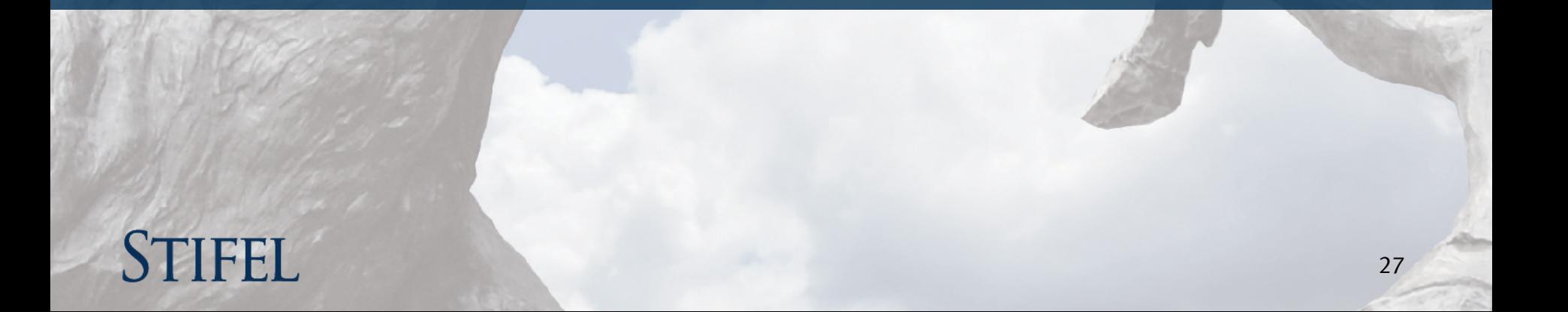

### Third Quarter Snapshot

# **STIFEL**

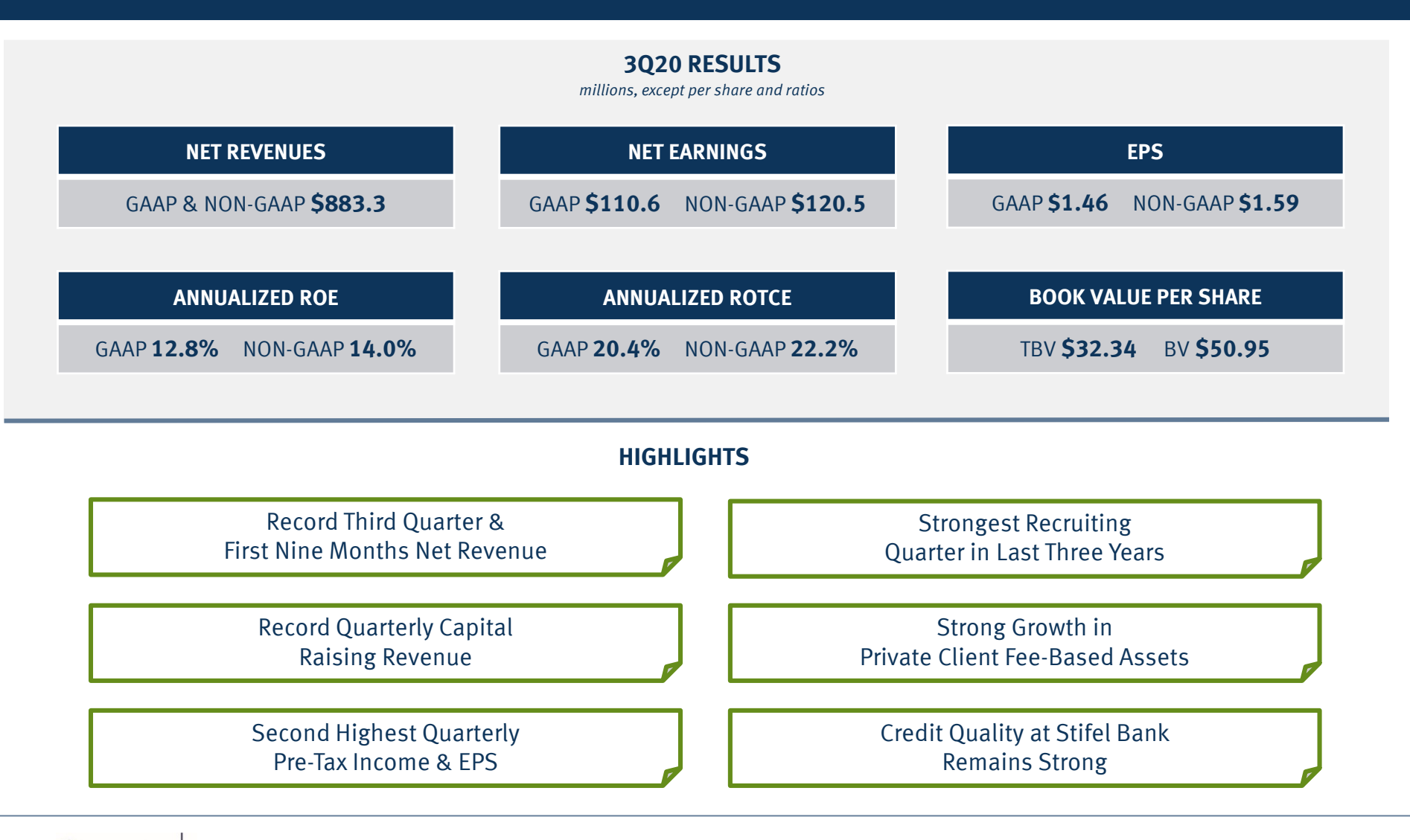

**STIFE Quarterly Earnings Report**

### Third Quarter Results

# STIFEL

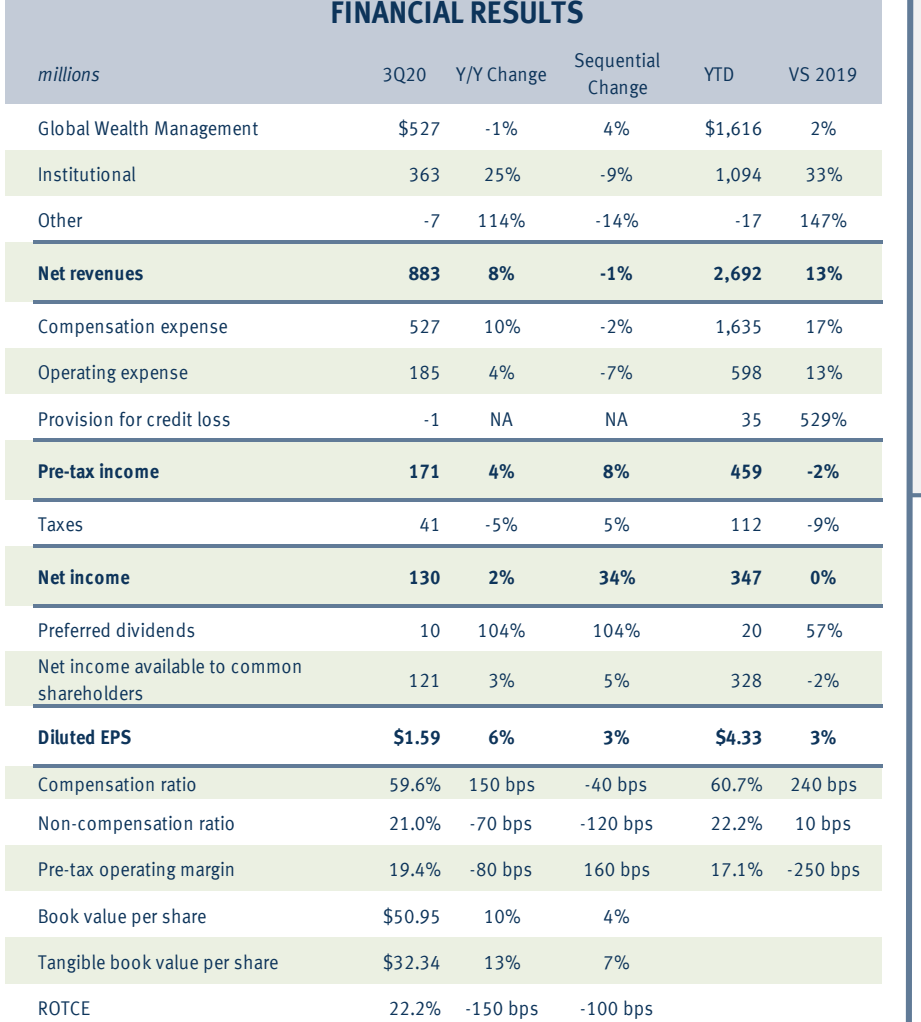

### **THIRD QUARTER HIGHLIGHTS**

- Third quarter Non-GAAP Net Revenue of \$883 million, up 8% Y/Y
- Institutional Group Revenue of \$363 million, up 25% Y/Y
- Record Capital Raising Revenue of \$137 million, up 46% Y/Y
- Pre-tax Margin of 19.4%, up 160 bps sequentially
- Fee-based Client Assets of \$115 billion, up 8% sequentially
- Tangible Book Value Per Share of \$32.34, up 13% Y/Y
- Non-GAAP annualized ROTCE of 22.2%

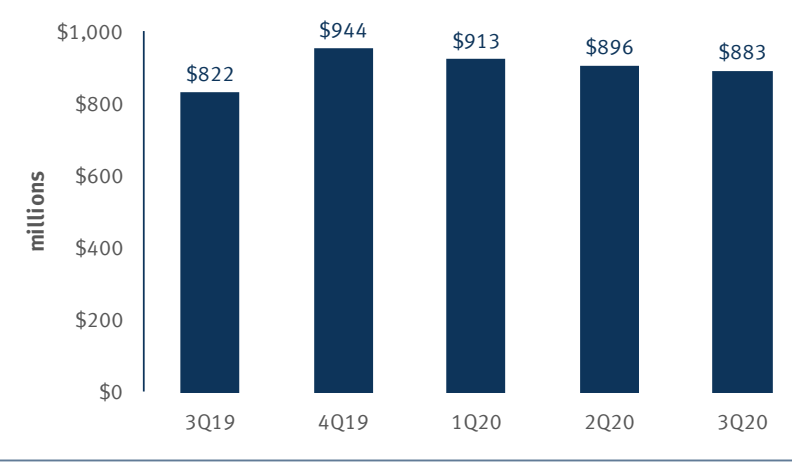

### **NET REVENUE**

**STIFEL** 

## Global Wealth Management

# STIFEL

#### **GLOBAL WEALTH MANAGEMENT REVENUE**

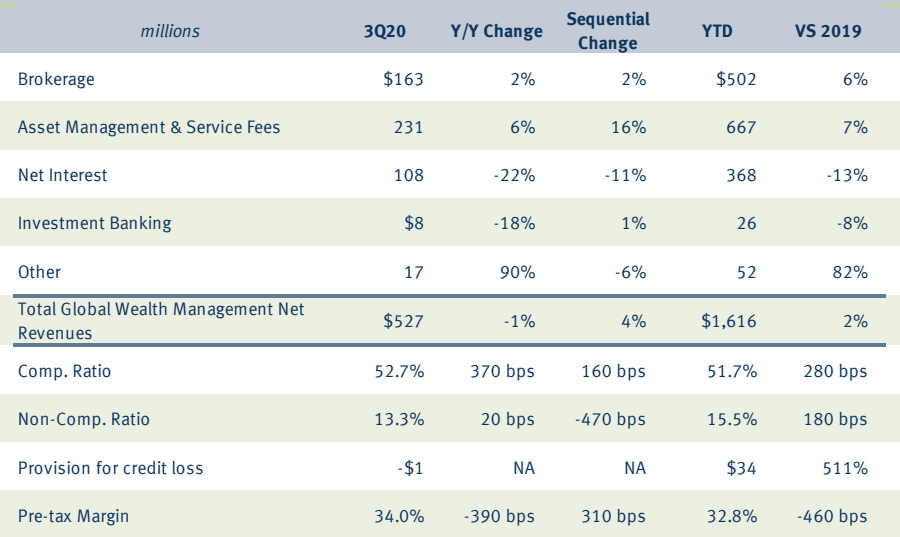

#### **FINANCIAL ADVISOR & CLIENT ASSET METRICS**

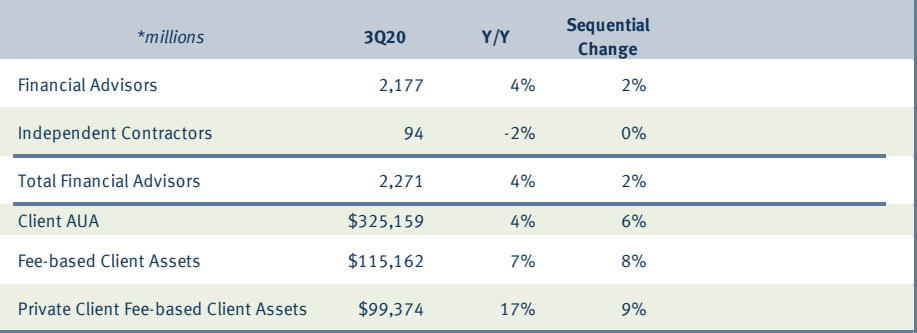

### **HIGHLIGHTS**

- Record first 9-Month Net Revenue of \$1.6 billion, up 2% Y/Y
- Third Quarter Pre-tax Margin of 34%, up 310 bps sequentially
- Private Client Fee-based Assets Increased 17% Y/Y
- Recruited 45 Financial Advisors with total Trailing Twelve Month production of \$38 million.

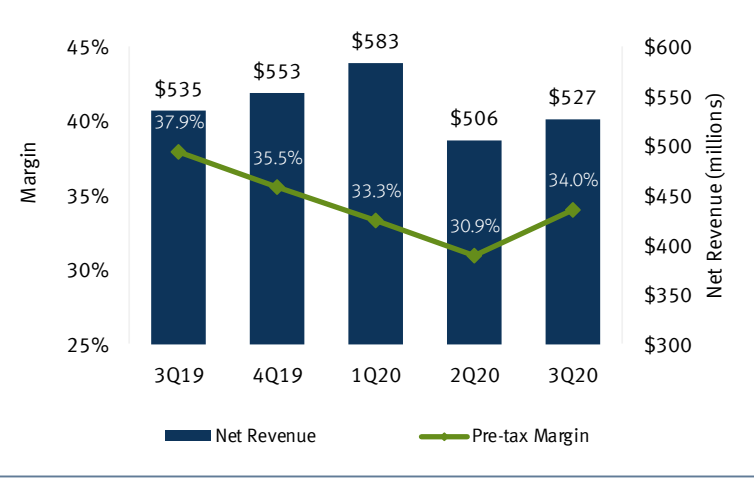

#### **NET REVENUE & MARGIN**

## Wealth Management Metrics

# **STIFEL**

#### **RECRUITING DRIVES REVENUE GROWTH**

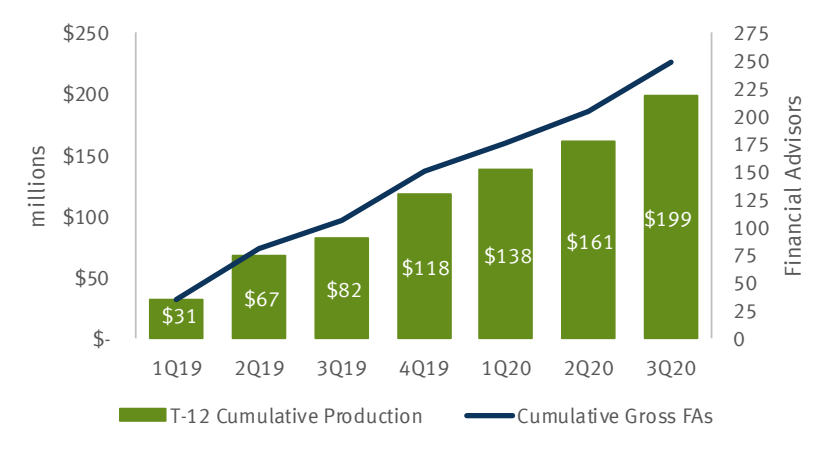

### **EFFICIENT BUSINESS MODEL**

- Advisors are empowered to do what is right for their clients
- Product-neutral compensation not motivated by comp to use specific products or services
- Product desks are not layered profit centers
- Supervisory function is centralized for efficiency and neutral approach
- Advisors have direct access to knowledgeable home office associates to collaboratively deliver services to clients

### **DYNAMIC BUSINESS**

- 85% of FAs joined Stifel in past 10 years came through organic recruiting, 15% through acquisitions
- Recruiting remotely during pandemic
- Growth of average AUM
- Adding capabilities that attract FAs and differentiate Stifel
	- Stifel Wealth Tracker
	- CIO Office & behavioral finance practice
	- OurCrowd access to early-stage venture sponsors

### **TECHNOLOGY TO SUPPORT ADVICE-BASED MODEL**

- Stifel Wealth Tracker online and mobile app: free/ secure / smart aggregation / budgeting tools / advice when you want it / understand the markets / understand your complete financial picture
- $\blacksquare$  Performance reporting tools enhanced platform-wide capabilities with key vendor partners collaborating
- Cash management and digital banking capabilities in WM platform, including client mobile app
- Video meetings, centralized technology support

### Institutional Group

# STIFEL

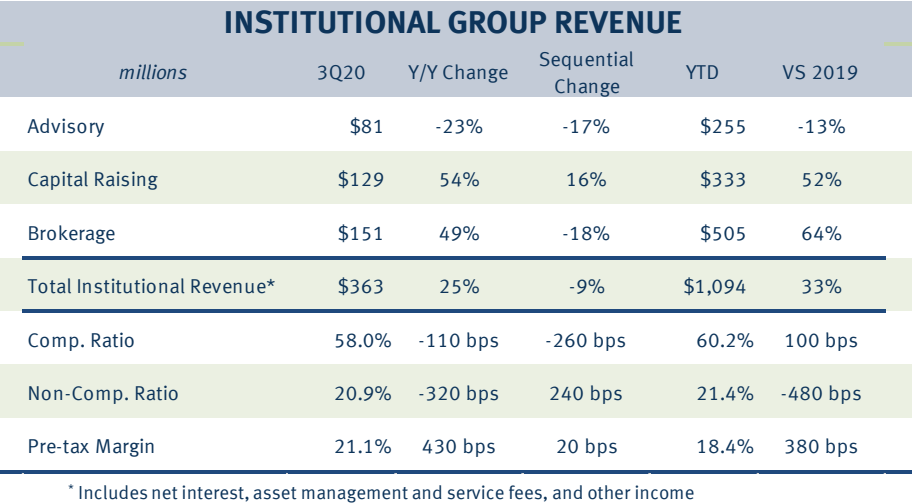

### **HIGHLIGHTS**

- Record first 9-Month Revenue of \$1.1 billion, up 33% Y/Y
- Record first 9-Month Capital Raising Revenue, up 52% Y/Y
- Brokerage Revenue of \$505 million surpassed 2019 Full Year by 19%
- Record Quarterly Capital Raising Revenue of \$129 million, up 54% Y/Y
- Pre-tax margin of 21.1%, up 430 bps Y/Y
- Balanced business mix between equities and fixed income

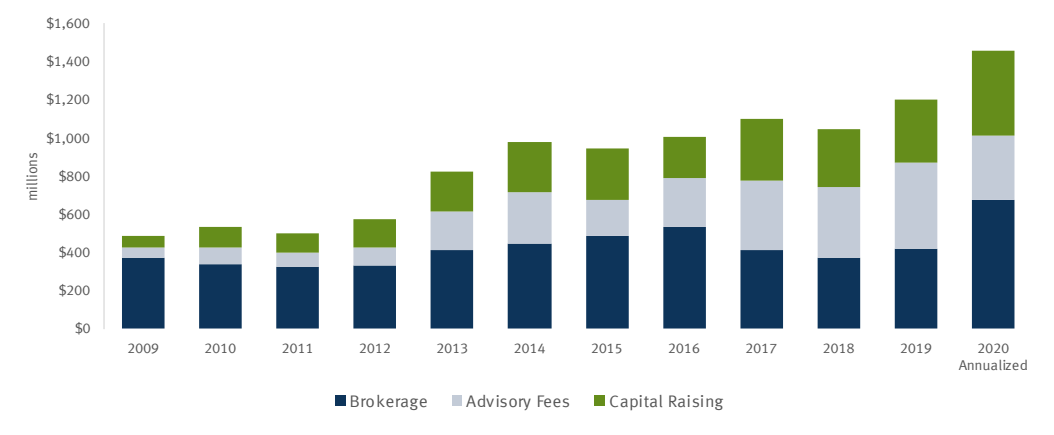

#### **SUSTAINED REVENUE GROWTH**

<sup>\*2020</sup> revenue based on annualized results through 9/30/2020

### Institutional Equities & Fixed Income

# STIFEL

### **INSTITUTIONAL EQUITIES REVENUE**

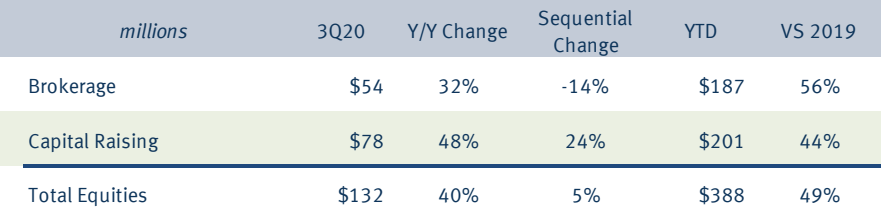

### **HIGHLIGHTS**

- Record First Nine Months Revenue Surpassed Prior Record by 23% (2014)
- Record First Nine Months Brokerage Revenue
- Record Quarterly Capital Raising Revenue

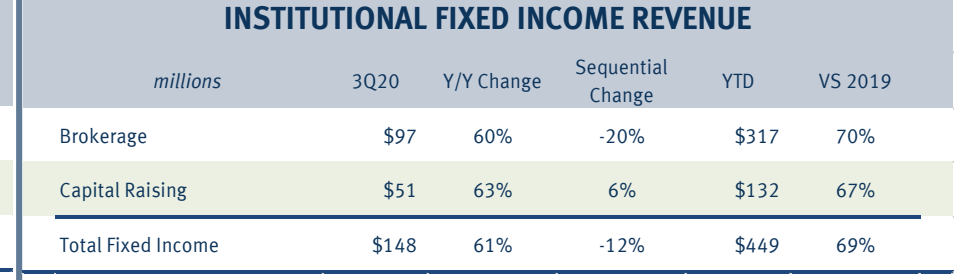

### **HIGHLIGHTS**

- Record First Nine Months Revenue Surpassed Prior Full Year Record by 5% (2016)
- Record First Nine Months Brokerage Revenue
- Record Quarterly Revenue in Capital Raising
- Lead Managed 264 Negotiated Municipal Offerings

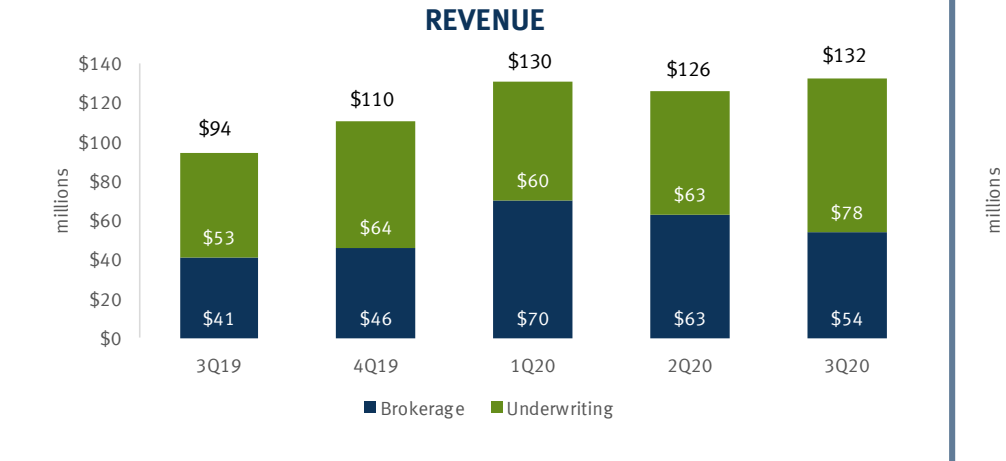

### **REVENUE**

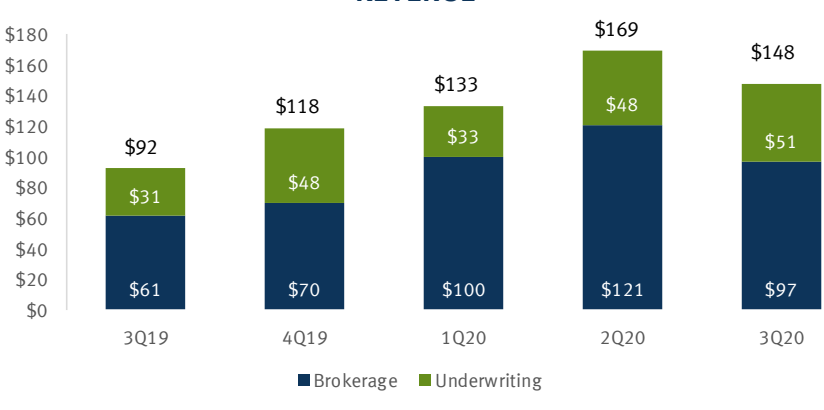

**STIFEI Quarterly Earnings Report**

### Investment Banking Revenue

# STIFEL

### **INVESTMENT BANKING REVENUE**

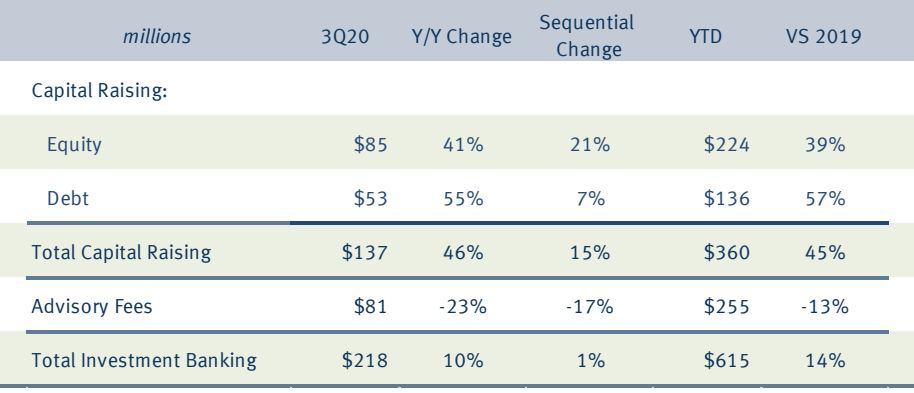

### **HIGHLIGHTS**

- Third Strongest Investment Banking Quarter
- Record Capital Raising Quarter
- Strongest Verticals were Healthcare, Technology, & Industrials
- Miller Buckfire's Restructuring Practice Remained Strong

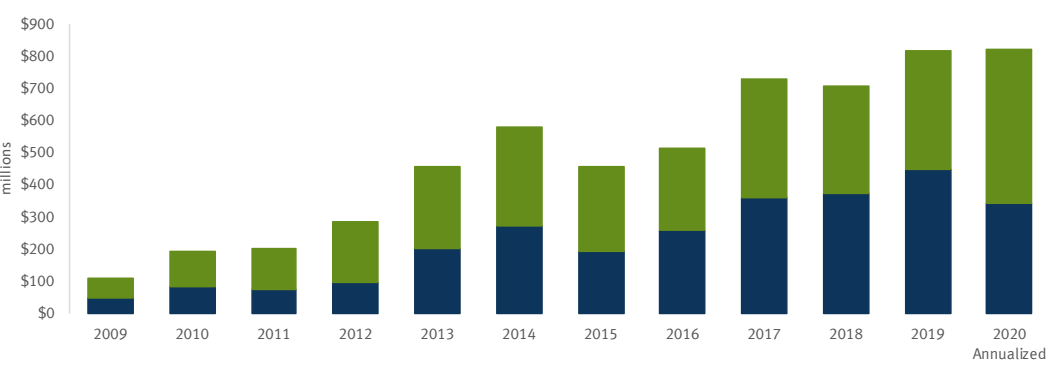

Advisory Fees **Capital Raising** 

**SUSTAINED REVENUE GROWTH**

\*2020 revenue based on annualized results through 9/30/2020

### Net Interest Income

# STIFEL

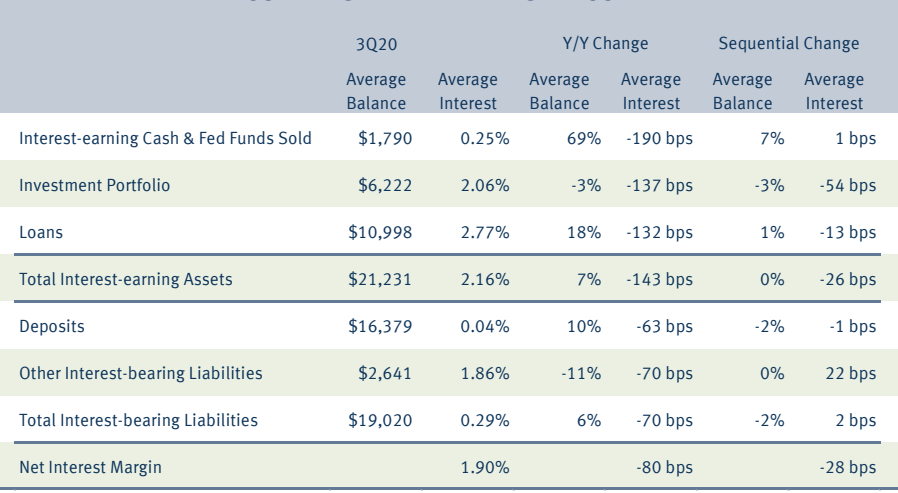

#### **CONDENSED NET INTEREST INCOME**

### **NET INTEREST COMMENTARY**

- 3Q20 NII within previous guidance range, but negatively impacted by increased cash balances.
- Interest Earning Assets increased year-on-year and sequentially due to higher cash & loan balances.

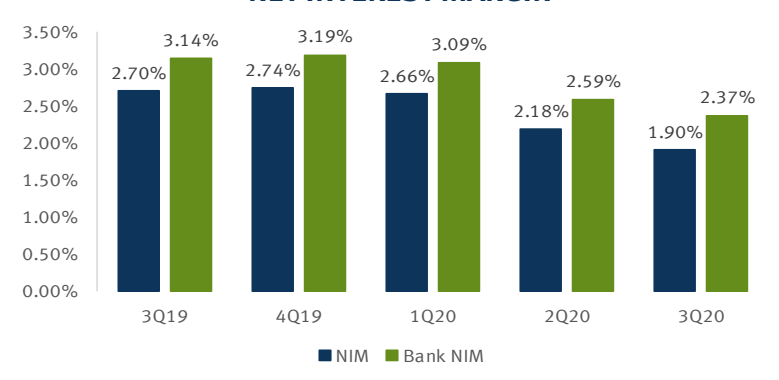

#### **NET INTEREST MARGIN**

### **NET INTEREST INCOME**

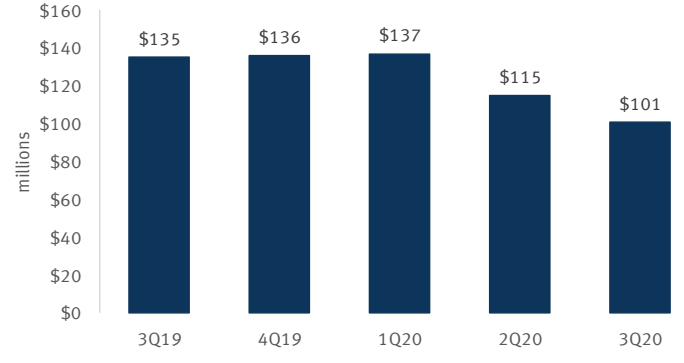

### Stifel Bancorp Inc. Loan & Investment Portfolio

# STIFEL

### **LOAN PORTFOLIO**

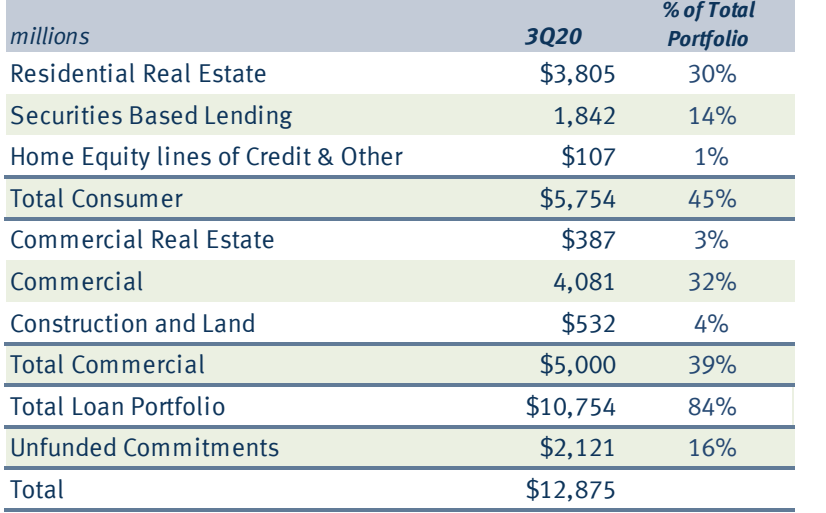

\* Total excludes \$282 million of loans classified as held for sale

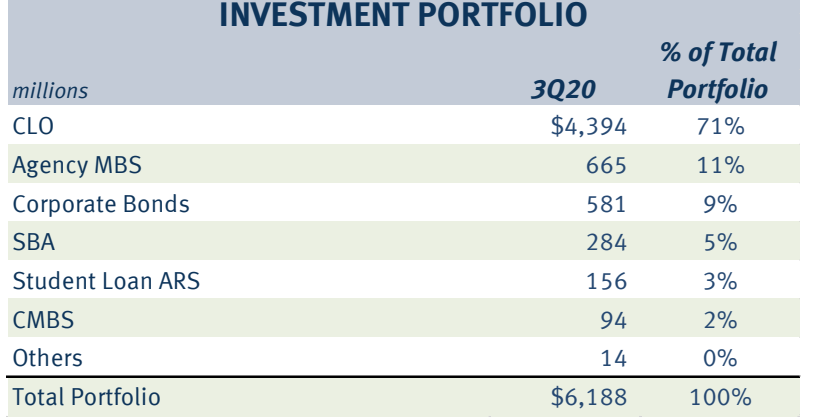

### **COMMERCIAL PORTFOLIO BY SECTOR**

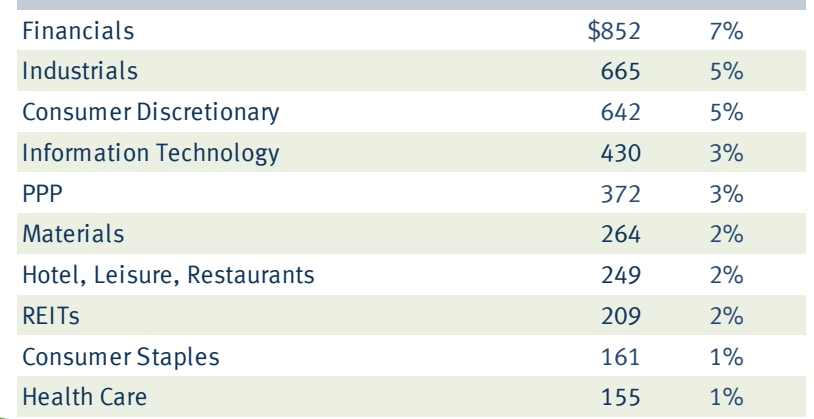

### **CLO BY MAJOR SECTOR**

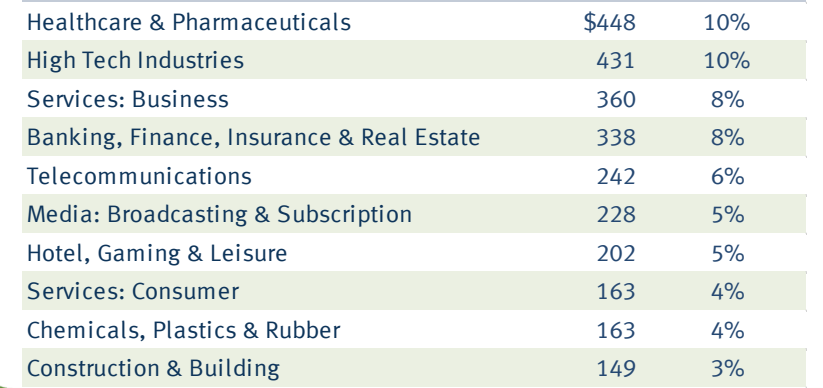

### CECL & Credit Metrics

# **STIFEL**

#### **ASSUMPTIONS**

- Moody's Forecast
	- 40% Baseline (gradual recovery)
	- 30% Downside (double dip recession)
	- 30% Upside (accelerated recovery)
- Forecast Update for Most Recent Scenarios
	- Broad-based Improvement of Forecasted Economic Variables Since June 30
- Incorporated a Management Overlay to Offset Some of the Forecasted Economic Variables

#### **CECL 3Q20 FACTORS**

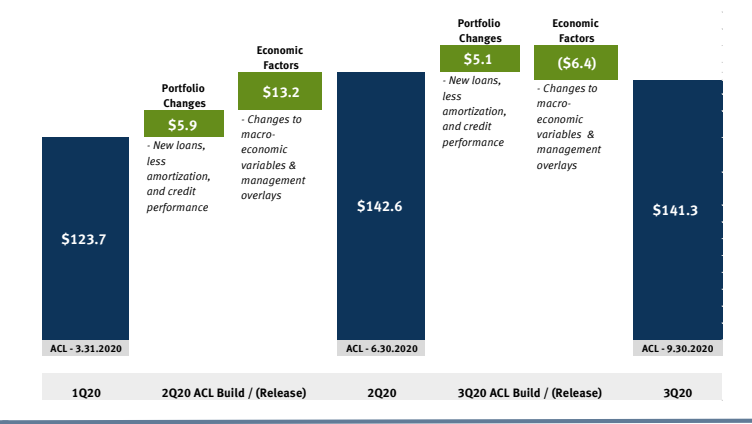

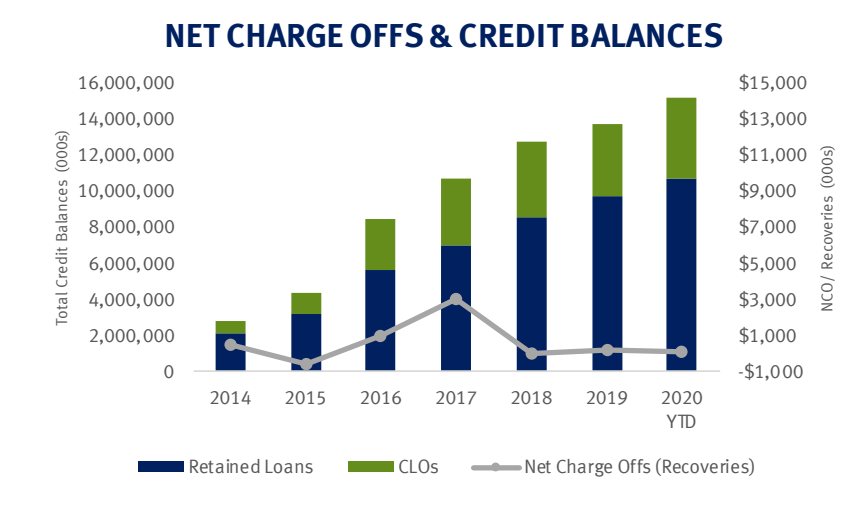

**ALLOWANCE FOR CREDIT LOSSES / TOTAL LOANS**

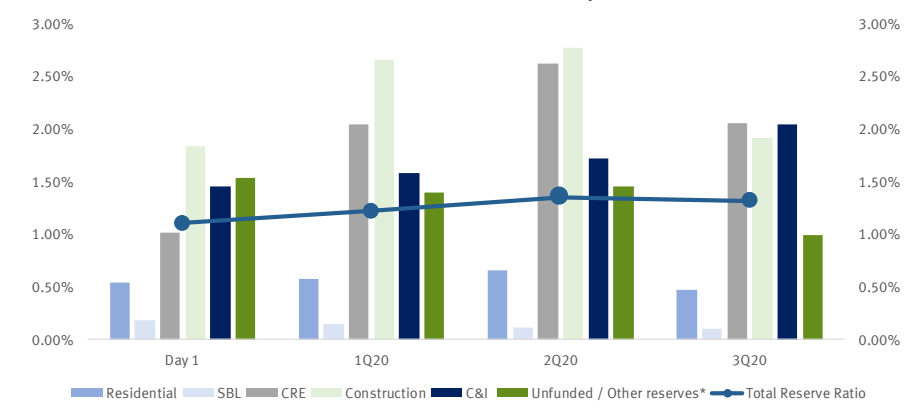

### Capital & Liquidity

# STIFEL

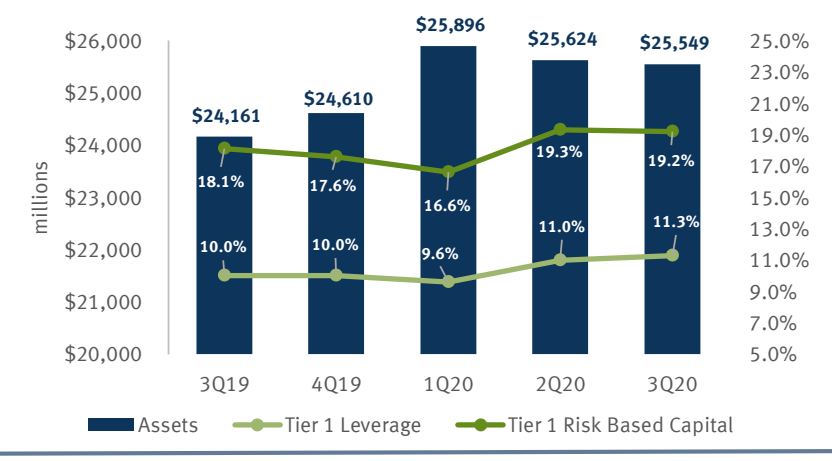

### **FIRM-WIDE ASSETS & CAPITAL RATIOS**

### **HIGHLIGHTS**

- Sweep Balances Continued to Increase in 3Q20
- Capital Ratios Consistent with 2Q20
- Projecting No Material Change in the Size or Composition of the Balance Sheet
- Capital Return in 3Q20 Limited to Dividends

#### **STABLE FUNDING SOURCES**

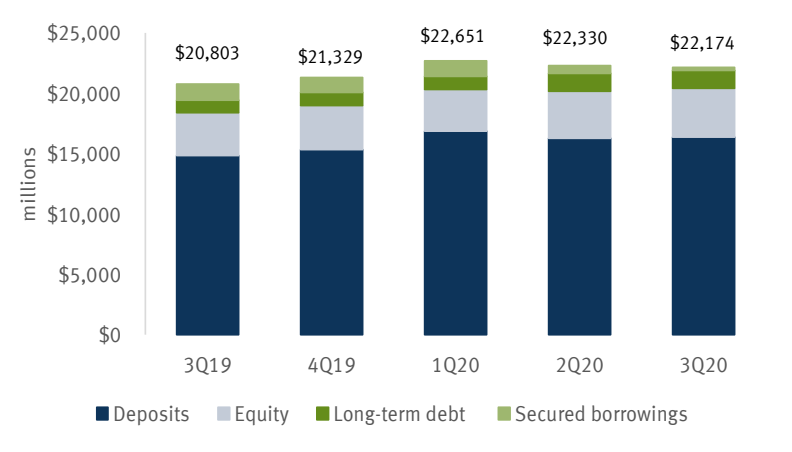

### **STOCK REPURCHASES & DIVIDENDS**

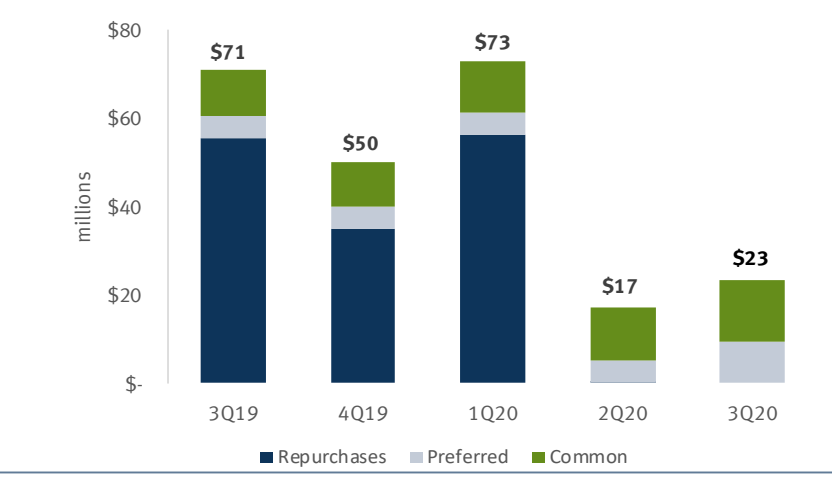

### Expenses & Fourth Quarter Guidance

# **STIFEL**

#### **NON-GAAP EXPENSES & PRE-TAX INCOME**

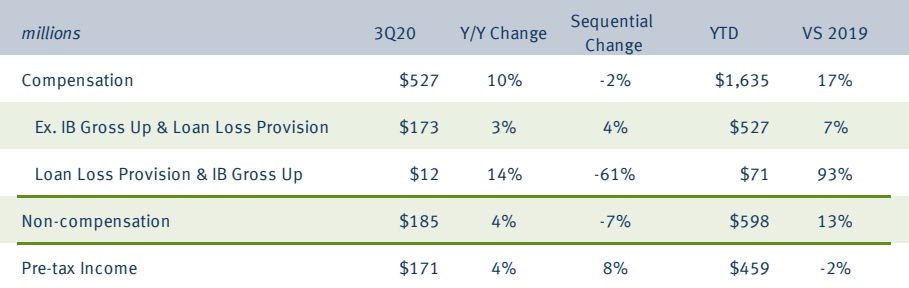

#### **EXPENSE RATIOS** 63% 25%  $\supseteq$ Non-compensation Ratio 62%  $20\%$   $\frac{11}{8}$ Ratio Compensation Ratio 61% 62.5% Non-compensation ompensation 60% 15% 59% 60.0% 59.6% 10% 58% 58.1% 58.3% 57% 5% 56% 55% 0% 3Q19 4Q19 1Q20 2Q20 3Q20 Non-compensation Operating Ratio **IB Gross up & Loan Loss Provision Compensation Ratio**

### **GAAP to Non-GAAP RECONCILIATION**

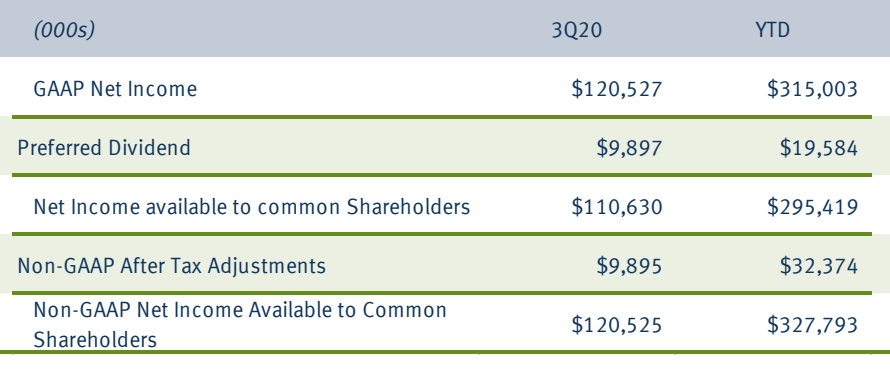

\* For reconciliation of GAAP to non-GAAP expenses, refer to our third quarter 2020 earnings release.

### **FOURTH QUARTER 2020 GUIDANCE**

- Net Revenue: \$870 \$920 million
- Firm-wide NII:  $$100 $110$  million
- Bank NIM:  $235 245$  bps
- Compensation Ratio: 57.5% 59.5%
- Non-compensation Operating Ratio: 19%-21%
- Diluted Share Count: 77.4 million

**STIFEI**